#### <span id="page-0-0"></span>**INSTITUTO FEDERAL DE EDUCAÇÃO, CIÊNCIA E TECNOLOGIA DA PARAÍBA CAMPUS CAJAZEIRAS CURSO SUPERIOR DE TECNOLOGIA EM ANÁLISE E DESENVOLVIMENTO DE SISTEMAS**

# *LOAN NET***: UMA FERRAMENTA PARA PROMOÇÃO À PRÁTICA DA LEITURA**

**JENNIFER DA SILVA**

**Cajazeiras 2024**

#### **JENNIFER DA SILVA**

### *LOAN NET***: UMA FERRAMENTA PARA PROMOÇÃO À PRÁTICA DA LEITURA**

Trabalho de Conclusão de Curso apresentado junto ao Curso Superior de Tecnologia em Análise e Desenvolvimento de Sistemas do Instituto Federal de Educação, Ciência e Tecnologia da Paraíba - Campus Cajazeiras, aprovação na disciplina de Trabalho de Conclusão do Curso II de Tecnólogo em Análise e Desenvolvimento de Sistemas.

**Orientador** 

Prof. M.Sc. Ricardo de Sousa Job.

Coorientador

Prof. M.Sc. Francisco Paulo de Freitas Neto.

**Cajazeiras 2024**

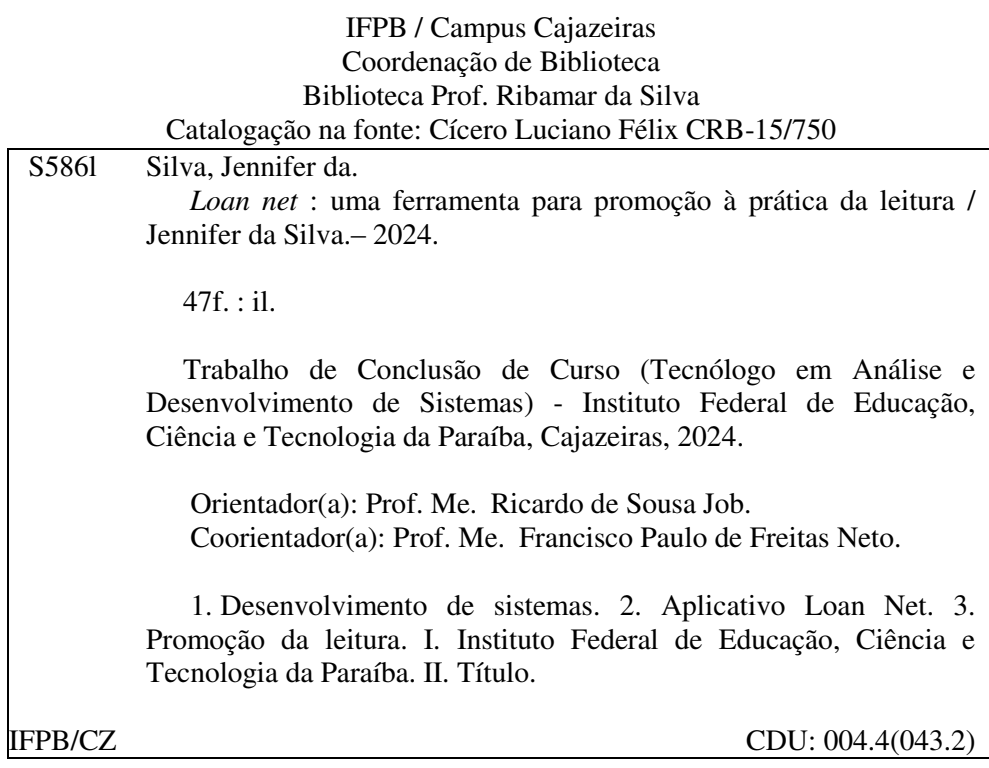

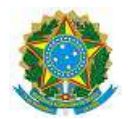

#### MINISTÉRIO DA EDUCAÇÃO SECRETARIA DE EDUCAÇÃO PROFISSIONAL E TECNOLÓGICA INSTITUTO FEDERAL DE EDUCAÇÃO, CIÊNCIA E TECNOLOGIA DA PARAÍBA

JENNIFER DA SILVA

#### **LOAN NET : UMA FERRAMENTA PARA PROMOÇÃO À PRÁTICA DA LEITURA**

Trabalho de Conclusão de Curso apresentado junto ao Curso Superior de Tecnologia em Análise e Desenvolvimento de Sistemas do Instituto Federal de Educação, Ciência e Tecnologia da Paraíba - Campus Cajazeiras, como requisito à obtenção do título de Tecnólogo em Análise e Desenvolvimento de Sistemas.

**Orientador** Prof. Me. Ricardo de Sousa Job Coorientador Prof. Me. Francisco Paulo de Freitas Neto

Aprovada em: **29 de Fevereiro de 2024.**

Prof. Me. Ricardo de Sousa Job - Orientador

Prof. Me. Francisco Paulo de Freitas Neto - Coorientador

Prof. Dr. Francisco Daladier Marques Júnior - Avaliador

IFPB - Campus Cajazeiras

Prof. Me. Michel da Silva - Avaliador

Documento assinado eletronicamente por:

- **Francisco Paulo de Freitas Neto, PROFESSOR ENS BASICO TECN TECNOLOGICO**, em 29/02/2024 13:42:34.
- Ricardo de Sousa Job, PROFESSOR ENS BASICO TECN TECNOLOGICO, em 29/02/2024 14:35:04.
- Francisco Daladier Marques Junior, PROFESSOR ENS BASICO TECN TECNOLOGICO, em 04/03/2024 16:01:09.
- Michel da Silva, PROFESSOR ENS BASICO TECN TECNOLOGICO, em 04/03/2024 17:48:07.

Este documento foi emitido pelo SUAP em 29/02/2024. Para comprovar sua autenticidade, faça a leitura do QRCode ao lado ou acesse https://suap.ifpb.edu.br/autenticardocumento/ e forneça os dados abaixo:

Código Verificador: 1d402c18c0 Código de Autenticação: 539260

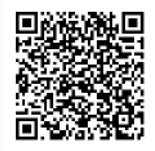

#### Rua José Antônio da Silva, 300, Jardim Oásis, CAJAZEIRAS / PB, CEP 58.900-000 http://ifpb.edu.br - (83) 3532-4100

### **RESUMO**

É de suma relevância fomentar a importância da prática contínua da leitura para os universitários. Portanto, esse trabalho busca incentivar e contribuir com o hábito da leitura no meio acadêmico, tendo em vista que auxilia no aprendizado e rendimento educacional. O Loan net é uma plataforma para aproximar pessoas e promover debates e clubes de livros. A aplicação visa o impacto na evolução do estímulo criativo, ter mais compreensão, identificando detalhes e nuances que podem ter passado despercebidos na leitura individual e fortalecimento do hábito da leitura, através dos grupos para troca de experiências e ideias. O Loan Net permite a criação de estantes virtuais, a visitação de perfis de outros usuários e a participação em grupos de bate-papo, seja com a finalidade de estudos acadêmicos a leituras por deleite ou até mesmo, crescimento pessoal.

**Palavras-chave**: Livro. Promoção. Leitura. Software.

### **ABSTRACT**

Fostering the importance of continuous reading practice for university students is of paramount importance. Therefore, this work aims to incentivize and contribute to the reading habit in the academic environment, considering its contribution to learning and educational performance. Loan Net is a platform that brings people together and promotes debates and book clubs. The application aims to impact the evolution of creative stimulation, enhance comprehension by identifying details and nuances that may have gone unnoticed in individual reading, and strengthen the reading habit through groups for exchanging experiences and ideas. Loan Net allows users to create virtual bookshelves, visit other users' profiles, and participate in chat groups, whether for academic studies, reading for pleasure, or even personal growth.

**Keywords**: Book. Promotion. Reading. Software.

## **LISTA DE FIGURAS**

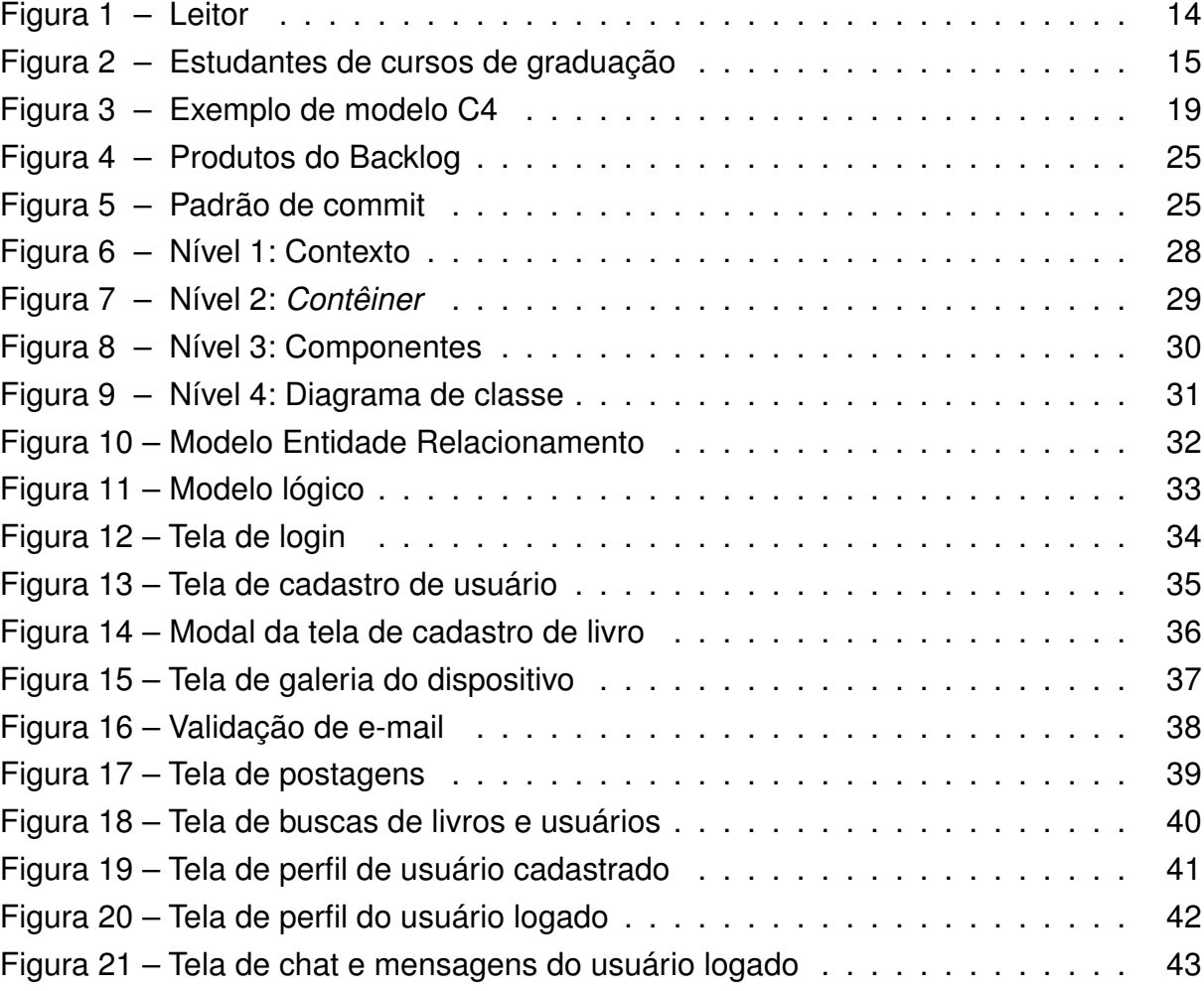

## **LISTA DE QUADROS**

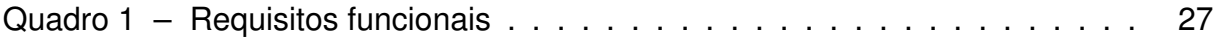

## **LISTA DE QUADROS**

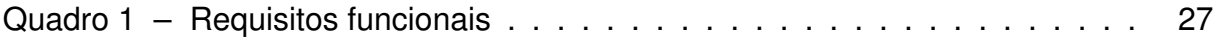

# **LISTA DE CÓDIGOS**

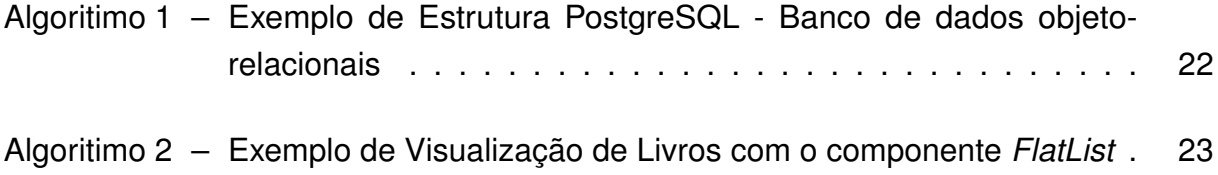

# **LISTA DE ABREVIATURAS E SIGLAS**

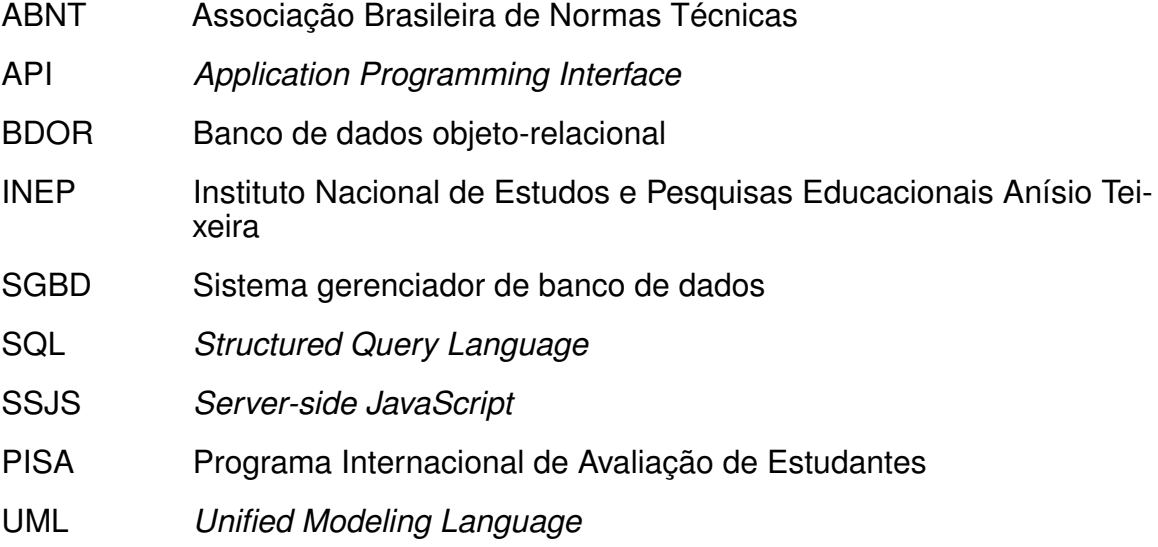

# **SUMÁRIO**

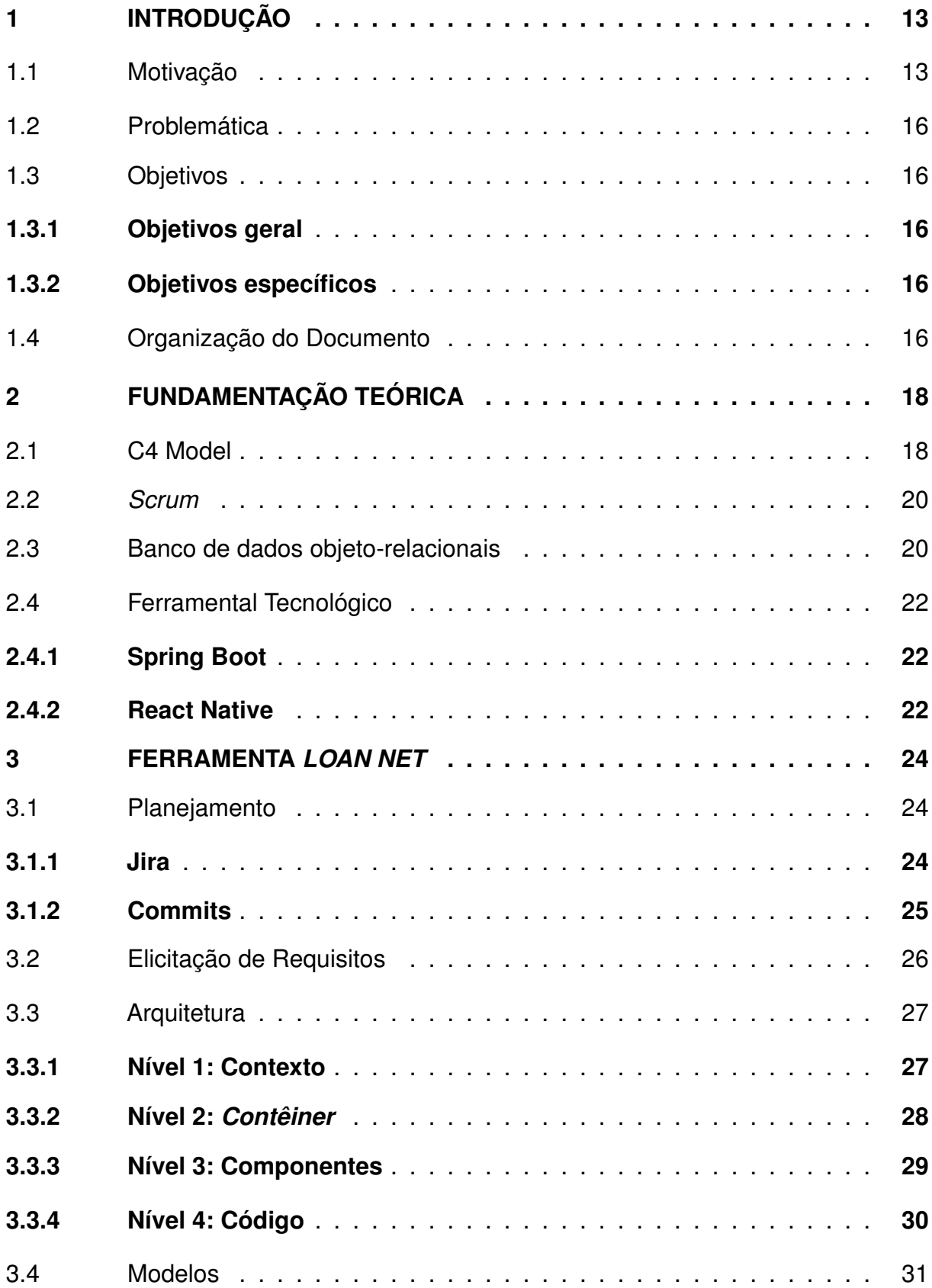

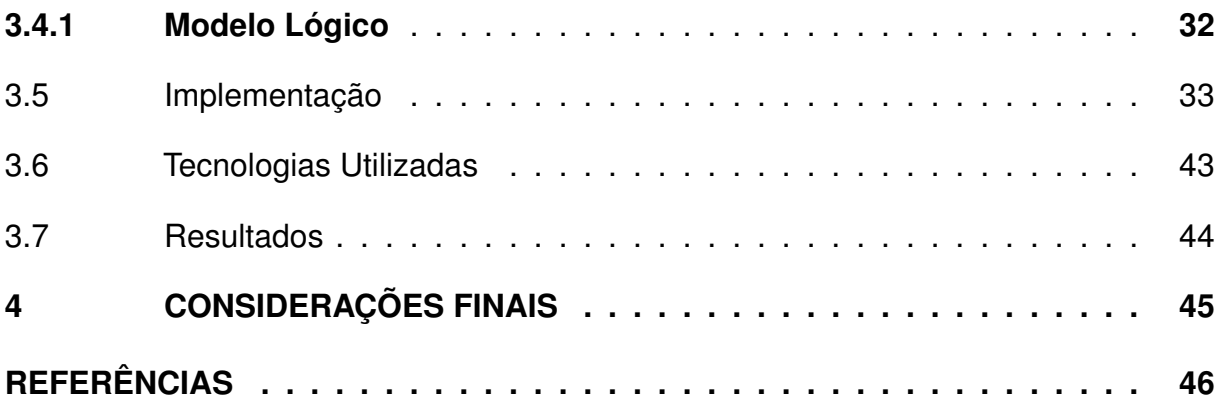

### <span id="page-14-0"></span>**1 INTRODUÇÃO**

Em um mundo repleto de informações, a leitura surge como um farol que guia o conhecimento e a transformação individual. Sendo um hábito fundamental para esse desenvolvimento, é imprescindível a prática da leitura e escrita. Tendo em vista que, só a partir dela, é possível adquirir o discernimento para a construção de uma visão crítica e fundamentada sobre diversos assuntos. Embora 52% da população brasileira se identifique como leitora, o panorama revela que 48% ainda não possuem o hábito da leitura, conforme pesquisa Retratos da Leitura no Brasil<sup>[1](#page-14-2)</sup>. Apesar de ainda permanecer acima da média, a pesquisa ressalta a importância de analisar que 48% não são leitores.

Entretanto, WITTER [\(1997\)](#page-47-1) afirma que, "certamente as contingências de vida anteriores ao ingresso na Universidade, o nível de desempenho em leitura com que nela ingressa e as condições atuais de vida do estudante são variáveis que influenciam na leitura do universitário". Para os discentes que possuem uma rotina intensa, com uma carga horária elevada, a prática de leitura vai se tornando cada vez mais escassa, de modo que, esses estudantes vão deixando de lado o hábito de ler. Isto pode gerar uma deficiência no aproveitamento do ensino acadêmico.

Além da falta de motivação no hábito da leitura, o uso da tecnologia vem dispersando a atenção do universitário quanto à essa prática. Somos bombardeados por necessidades criadas que não são as nossas reais necessidades [\(CRARY, 2014\)](#page-47-2). Contudo, é possível usar de meios tecnológicos para deixar a leitura mais atrativa, por meio de sistemas que possibilitem deixar essa experiência mais dinâmica.

O presente trabalho propõe uma aplicação móvel colaborativa que possibilite usuários a montarem sua estante com livros que já leram, querem doar, emprestar, desejam ler e entre outras categorias. Além de poder criar e participar de salas de bate-papos. O aplicativo torna possível grupos de discussão sobre autores, gêneros, temas específicos ou até mesmo livros únicos, além de leituras conjuntas e debates online.

#### <span id="page-14-1"></span>1.1 MOTIVAÇÃO

A prática da leitura se torna fundamental tendo em vista que auxilia na aprendizagem e rendimento educacional. É de suma relevância fomentar a importância da

<span id="page-14-2"></span><sup>1</sup> PRÓ-LIVRO, I. Retratos da Leitura no Brasil. Organizada por FAILLA, Zoara. Rio de Janeiro: [s.n.], 2021. Disponível em: <https://www.prolivro.org.br>. Acesso em: 07 jan. 2024.

prática contínua da leitura para os universitários. Com isso, o acesso a livros se torna imprescindível para um aluno que não disponha de muito tempo livre e até mesmo recursos financeiros. A Figura [1](#page-15-0) apresenta um panorama quanto ao hábito da leitura.

<span id="page-15-0"></span>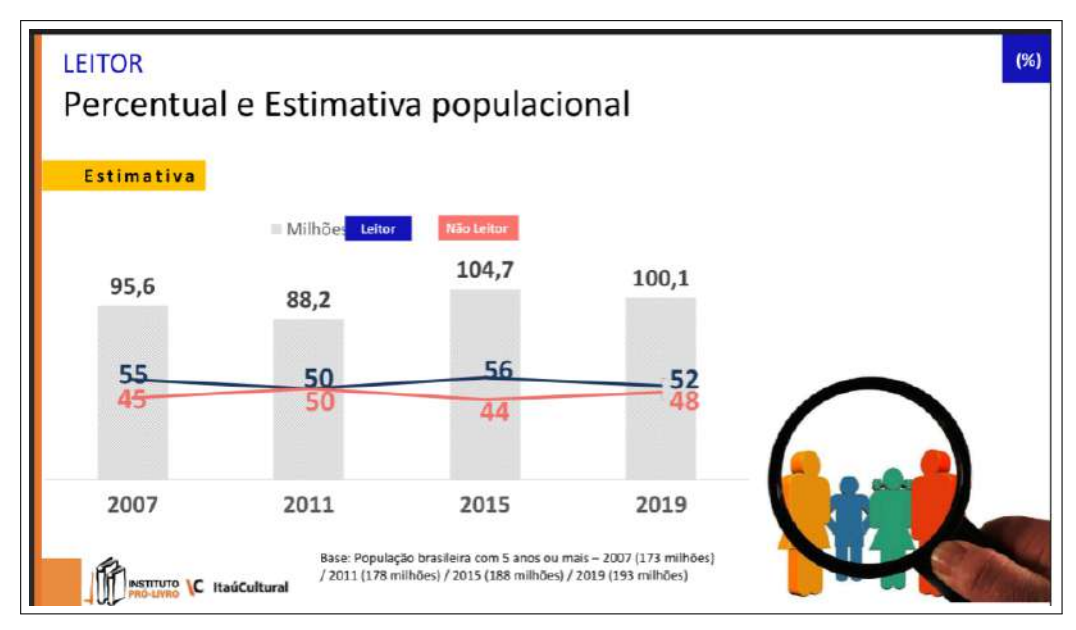

**Figura 1 – Leitor**

Fonte: Pesquisas Retratos da Leitura

A revista Repec [\(MALLMANN et al., 2021\)](#page-47-3) realizou uma pesquisa com os dados coletados no Instituto Nacional de Estudos e Pesquisas Educacionais Anísio Teixeira (INEP)<sup>[2](#page-15-1)</sup> e referentes ao Enade de 2018, considerando um total de 338.977 estudantes de cursos de graduação. Na pesquisa evidenciou-se que 36,3% dos discentes declararam que leram de um a dois livros ao longo do ano de 2018. Outros 29,8% reportaram ler de três a cinco livros, como mostra a Figura [2.](#page-16-0) Porém, salienta-se que 14,3% estudantes não leram sequer um livro ao longo de 2018.

<span id="page-15-1"></span><sup>2</sup> INEP. Disponível em: <https://www.gov.br/inep/pt-br>. Acesso em: 29 de fevereiro de 2024

<span id="page-16-0"></span>

| CURSO/<br>LIVRO | 0 livro |           | 1-2 livros |      | 3-5 livros |           | 6-8 livros |           | +8 livros |      | <b>Total</b> |           |
|-----------------|---------|-----------|------------|------|------------|-----------|------------|-----------|-----------|------|--------------|-----------|
|                 | FA      | <b>FR</b> | FA         | FR   | FA         | <b>FR</b> | FA         | <b>FR</b> | FA        | FR   | FA           | <b>FR</b> |
| ADM             | 16,500  | 16,7      | 40.166     | 40,6 | 26.891     | 27,2      | 7.233      | 7.3       | 8.096     | 8,2  | 98.886       | 100,0     |
| <b>DIR</b>      | 14,522  | 11.5      | 40.920     | 32.3 | 41.106     | 32,5      | 12.579     | 9.9       | 17.500    | 13,8 | 126.627      | 100,0     |
| ECO             | 1.256   | 15.7      | 2.614      | 32,7 | 2.484      | 31,0      | 693        | 8.7       | 954       | 11,9 | 8.001        | 100,0     |
| CON             | 10.317  | 19,6      | 21.247     | 40,4 | 13.298     | 25.3      | 3.505      | 6,7       | 4.233     | 8,0  | 52.600       | 100,0     |
| <b>TUR</b>      | 386     | 14,5      | 965        | 36,2 | 840        | 31,5      | 241        | 9,0       | 233       | 8.7  | 2.665        | 100,0     |
| <b>SES</b>      | 1.870   | 8.8       | 7,440      | 35,1 | 7.175      | 33,9      | 2.260      | 10.7      | 2.438     | 11,5 | 21.183       | 100,0     |
| ADP             | 510     | 14,8      | 1.300      | 37,6 | 981        | 28,4      | 263        | 7.6       | 403       | 11.7 | 3.457        | 100,0     |
| CSJ             | 846     | 8.7       | 2.599      | 26,7 | 3.463      | 35,6      | 1.251      | 12,9      | 1.575     | 16,2 | 9.734        | 100,0     |
| CSP             | 2.158   | 15.5      | 5.127      | 36,8 | 4.153      | 29,8      | 1.200      | 8,6       | 1.281     | 9,2  | 13.919       | 100,0     |
| Total           | 48.365  | 14,3      | 122.378    | 36,3 | 100.391    | 29,8      | 29.225     | 8.7       | 36.713    | 10,9 | 337.072      | 100,0     |

**Figura 2 – Estudantes de cursos de graduação**

Fonte: REPeC - Revista de Educação e Pesquisa em Contabilidade

Outro fator importante e preocupante é revelando quanto a hipótese de uma das possíveis causas desse resultado. Tendo em vista que, a maioria dos estudantes pertence a famílias que têm de zero a três salários mínimos, cuja renda é usada integralmente para custear as necessidades básicas de seus membros [\(MALLMANN et](#page-47-3) [al., 2021,](#page-47-3) p.173).

Contudo, a tecnologia vem ganhando espaço e se mostrando muito eficiente no meio educacional quando usada de forma consciente. De modo que, a internet possibilita conectar pessoas com seus interesses literários e haja uma troca de conhecimentos. Em um país que segundo a pesquisa Retratos da leitura no Brasil, relata que 40% dos entrevistados informam, que não leem porque têm dificuldades para compreender o que leem. As discussões em grupo e debates sobre livros são ferramentas valiosas para aprofundar a compreensão de uma obra literária, estimular à criatividade e desenvolver habilidades interpessoais.

O propósito do *Loan Net* é melhorar o engajamento no hábito de leitura pela facilidade de se conectar com outras pessoas, e também possibilitar ao usuário a ter conhecimentos das estantes virtuais de outras pessoas e o que elas estão lendo, desejando ler. Além de poder ver se aquela pessoa que o usuário segue tem algum livro para doar ou emprestar, ou seja, aproxima pessoas que tenham gostos literários similares, incentivando a troca de ideias através da plataforma. Tornando assim uma experiência mais agradável e ao mesmo tempo contribuindo com o hábito da leitura e aprendizado.

#### <span id="page-17-0"></span>1.2 PROBLEMÁTICA

Desde o momento em que um estudante consegue entrar em uma Universidade, e tem como o seu principal objetivo obter a sua formação acadêmica e sucesso em sua vida profissional, muitos deles focam-se mais em terminar o seu curso e obter um emprego no futuro, do que aproveitar para aprender cada vez mais com leitura e escrita: "É que a leitura só se torna um prazer no momento em que nossa produtividade entra em jogo, ou seja, quando os textos nos oferecem a possibilidade de exercer as nossas capacidades". [\(ISER, 1999,](#page-47-4) p.10).

Além disso, também existe a intensa rotina que é uma faculdade, de modo que, alguns alunos tendem a priorizar mais uma boa nota do que com o aprendizado em si, essa "correria" faz com que o aluno tenha cada vez menos tempo e interesse para com a leitura. De acordo com o Programa Internacional de Avaliação de Estudantes (PISA)<sup>[3](#page-17-5)</sup>, no ranking de proficiência em leitura, o Brasil ficou entre 44<sup>°</sup> e 57<sup>°</sup>, uma queda comparado a 2018 que foi entre 55º e 59º.

### <span id="page-17-2"></span><span id="page-17-1"></span>1.3 OBJETIVOS

### **1.3.1 Objetivos geral**

O objetivo deste trabalho é o desenvolvimento de uma aplicação móvel, para promover a prática de leituras e interação entre os usuários.

#### <span id="page-17-3"></span>**1.3.2 Objetivos específicos**

- Criar uma comunidade virtual de leitores.
- Incentivar a participação em clubes do livro online e presenciais.
- Criação de um *dashboard* de visualização de postagens.
- Desenvolvimento de uma aplicação móvel para promover a prática de leituras e interação entre os usuários.

### <span id="page-17-4"></span>1.4 ORGANIZAÇÃO DO DOCUMENTO

Esse documento está organizado em quatro seções. A seção 2 conta com a fundamentação teórica, apresentando conceitos sobre diagrama arquitetural, *scrum*

<span id="page-17-5"></span>PISA. Divulgados os resultados do Pisa 2022. Disponível em: <https://www.gov.br/inep/ptbr/assuntos/noticias/acoes-internacionais/ divulgados-os-resultados-do-pisa-2022>. Acesso em: 05 fev. 2024

como metodologia ágil e dados orientado objeto-relacional. Na seção 3 constam informações sobre a ferramenta *Loan Net*, tais como: Planejamento, elicitação de requisitos, arquitetura, modelos entidades relacional, modelos lógico e modelo físico, assim como implementação e tecnologias utilizadas. Por fim, a seção 4 com as considerações finais do trabalho, aplicativo *Loan Net* e trabalhos futuros.

### <span id="page-19-0"></span>**2 FUNDAMENTAÇÃO TEÓRICA**

Esse capítulo detalha informações sobre a tecnologia, tendo uma visão bibliográfica sobre o assunto. Além disso, também apresenta algumas das tecnologias que serão utilizadas para o desenvolvimento da aplicação.

#### <span id="page-19-1"></span>2.1 C4 MODEL

Em algum momento no desenvolvimento de um software, surge a necessidade de criar diagramas de arquitetura. Segundo o arquiteto de software, Balosin [\(2017\)](#page-47-5) é importante que todo arquiteto ou engenheiro de software venha a confiar em várias diretrizes ao criar diagramas de arquitetura para que tenham diagramas auto-descritivos, consistentes, precisos o suficiente e conectados ao código. Pensando na elaboração de um diagrama com as características citadas acima, o C4-model é um formato de documentação baseado no modelo de visão 4+1 e a Linguagem de Modelagem Unificada (UML). Criado entre 2006 e 2011 pelo engenheiro BROWN [\(2018\)](#page-47-6) que publicou seu livro com o título "*The C4 model for visualising software architecture*" em maio de 2022.

Por ter uma linguagem simples, desenhos de forma automática e fácil versionamento, a proposta do C4-model é colaborar com a redução de arquiteturas difíceis de manter e muitas vezes até falhas, no que diz respeito ao ponto atual do seu sistema, o que pode torná-las complexas para manter e, consequentemente, inutilizáveis. Além disso, um projeto com uma documentação clara e bem dividida, agrega mais valor ao produto, uma vez que, independente do papel da pessoa na equipe, é possível absorver de forma menos burocrática cada passo.

Como está ilustrado na Figura [3,](#page-20-0) esse modelo é dividido em quatro níveis, de acordo com BROWN [\(2018\)](#page-47-6) são eles: "contexto; contêiner; componentes; código; Todos esses níveis citados forma um conjunto de diagramas hierárquicos que pode ser usado para descrever sua arquitetura de software em diferentes níveis de zoom". Ou seja, cada zoom representa uma visão com mais detalhes do nível anterior.

<span id="page-20-0"></span>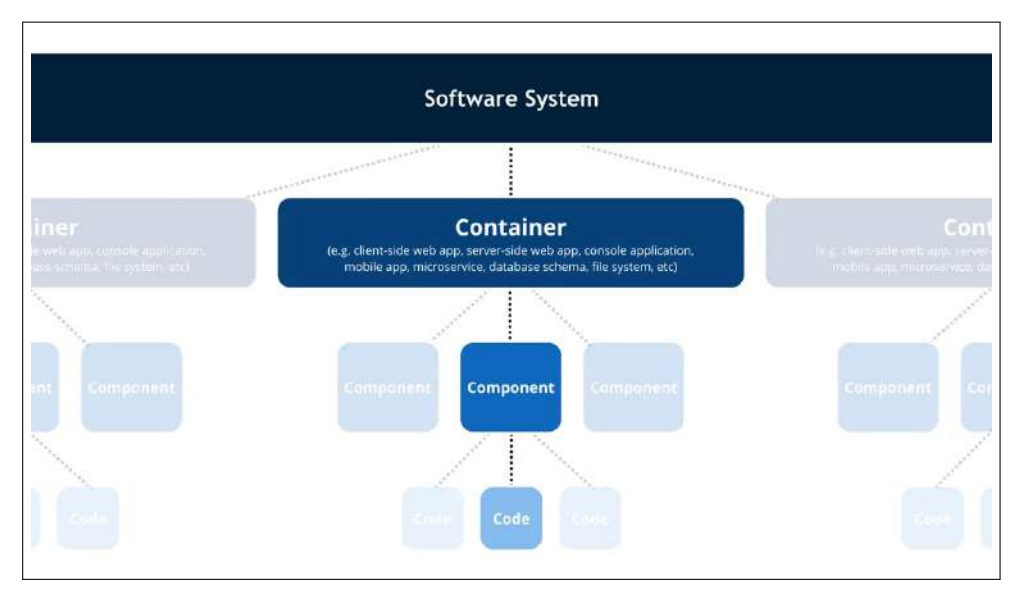

**Figura 3 – Exemplo de modelo C4**

Fonte: Elaborado por BROWN [\(2018\)](#page-47-6)

- **Contexto** O primeiro C é o contexto, mostra de forma macro o quadro geral do sistema. Com quem se dá a interação e como ela se encaixa no mundo, suas "*personas*". Nesse nível não há detalhes de informações, o propósito é extrair toda a complexidade;
- *Contêiner***:** O Segundo C, se trata de um nível mais baixo que o contexto, ele pode ser composto por várias peças que compõem um sistema. Cada contêiner representa uma unidade implementada/executada de forma separada, como um banco de dados, por exemplo, e como as responsabilidades são distribuídas por ela.
- **Componentes:** Já o terceiro C, é uma ampliação dos contêineres. Nesse passo é feita a descrição mais detalhada de cada unidade que foi definida no nível anterior, tais como: o que cada um faz, responsabilidades e tecnologias.
- **Código:** O quarto C, faz uso dos diagramas de classe *Unified Modeling Language* (UML), é um nível considerado opcional por se tratar de nível de código e sua profundidade na descrição da implementação.

Portanto, o uso do modelo C4, se torna indispensável para a elaboração e evolução deste trabalho. Visto que, a cada zoom ou nível que é exibido, se torna útil

para públicos diferentes e consequentemente, agrega vantagens como uma perspectiva mais clara de arquitetura documentada e abrange vários níveis relevantes para as variáveis *personas* envolvidas.

#### <span id="page-21-0"></span>2.2 *SCRUM*

Criado por Ken Schwaber e Jeff Sutherland em 1995 o *Scrum* é um processo ou *framework*, método ágil, iterativo e incremental, que utiliza interações a cada final de prazo, uma vez definido. "O Scrum é um método ágil geral, que tem como foco gerenciamento de desenvolvimento interativo, ao contrário das abordagens técnicas específicas da engenharia de software ágil" [\(SOMMERVILLE, 2011,](#page-47-7) p.50). Esta metodologia ágil possui três pilares fundamentais, que são: transparência, inspeção e adaptação.

Na Transparência toda a equipe tem visão dos requisitos, processos e andamento do projeto. O guia do *Scrum* [\(SCHWABER; SUTHERLAND, 2014,](#page-47-8) p.4), afirma que nesse pilar, os observadores, devem compartilhar do mesmo entendimento do que está sendo visto, ou seja, com uma linguagem prática e uma definição de "pronto"comum a todos envolvidos, desde os que realizam até os que recebem o resultados. Ao longo de todo o processo é importante ser feita a inspeção dos artefatos e o progresso, para estar alinhado com o propósito do projeto. Já no pilar da adaptação, ela pode ter duas formas. Na primeira, os produtos que estão sendo construídos sofrem adaptações constantes. Na segunda forma, o processo do *scrum* pode ser adaptado de acordo com a realidade, desde que seja preservado seus valores e práticas.

#### <span id="page-21-1"></span>2.3 BANCO DE DADOS OBJETO-RELACIONAIS

Antes de falar sobre Banco de dados objeto-relacional (BDOR), é importante ressaltar o que é um banco de dados e o que está por trás dessa modelagem. Desse modo, um banco de dados é um conjunto de arquivos relacionados entre si através de registros, com o propósito de coletar informações.

Entretanto, para realizar a abstração desses dados é usado um sistema gerenciador de banco de dados (SGBD), que como o nome sugere, gerencia uma base de dados. Suas responsabilidades são: salvar, manter em memória, ligar esses dados e metadados, através de uma interface para programas e usuários externos acessarem o banco.

No mercado os SGBDs mais utilizados são os que fazem uso do modelo relacional, pois apenas armazenar informações sem nenhum fim, seria um desperdício de dinheiro, tempo e recursos computacionais. Trazendo para o contexto web esse modelo Relacional, representa uma coleção de relações.

Uma relação é pensada como uma tabela de valores, cada linha na tabela representa uma coleção de valores de dados relacionados. [...] representa um fato que corresponde a uma entidade ou relacionamento do mundo real. O nome da tabela e os nomes das colunas são usados para ajudar na interpretação do significado dos valores em cada linha [...]. Todos os valores em uma coluna são do mesmo tipo de dado [\(ELMASRI; NAVATHE, 2005,](#page-47-9) p.90).

Refletindo as necessidades do mundo real, um sistema complexo, que utiliza uma grande quantidade de entidades e possui uma complexidade de relacionamentos, o que consequentemente implicará na criação de muitas tabelas, com diversas colunas, que atenda ao grande volume de dados. A velocidade da aplicação no tempo de resposta da execução é um fator determinante para uma experiência de sucesso de uma aplicação, como por exemplo, a Amazon.com que utiliza bancos de dados relacionais para armazenar informações sobre clientes, produtos, compras entre muitas outras.

Entretanto, para o tratamento de estruturas de dados mais complexas, o banco de dados não tem suporte para o armazenamento persistente de objetos com estrutura complexa, pois cada informação individual é armazenada como um arquivo separado e de forma independente dos demais.

Pensando nisso, surgiram os Banco de Dados Objeto-Relacional (BDOR). Segundo ELMASRI e NAVATHE [\(2005\)](#page-47-9) "Uma característica-chave dos bancos de dados orientados a objetos é o poder dado ao projetista para especificar tanto a estrutura de objetos complexos, quanto às operações que podem ser aplicadas a esses objetos."Ou seja, modelam objetos armazenados em tabelas, utilizam essas tabelas do modelo relacional, mas nelas são armazenados objetos, com seus atributos e comportamentos.

No algoritmo [1,](#page-0-0) é possível visualizar uma tabela gerada a partir do comando Structured Query Language (SQL), implementado no banco de dados Postgresq<sup>[1](#page-22-0)1</sup> é apresentado como entidade. Ele retrata as informações de um usuário na aplicação *Loan Net*. Essas informações estão sendo armazenadas no banco de dados PostgreSQL. Na sua estrutura é notório o uso de um identificador associado a ele (id). Seu objetivo é facilitar a busca por usuário específico, dentre outros, como autenticação e restrição de acesso.

<span id="page-22-0"></span><sup>1</sup> PostgreSQL. Disponível em: <https://www.postgresql.org/docs/> Acesso em 25 de agosto de 2023.

<span id="page-23-0"></span>**Algoritmo 1 – Exemplo de Estrutura PostgreSQL - Banco de dados objeto-relacionais**

| $\mathbf{1}$   | CREATE TABLE user (             |
|----------------|---------------------------------|
| 2              | id SERIAL NOT NULL PRIMARY KEY, |
| 3              | name VARCHAR (50) NOT NULL,     |
| 4              | email VARCHAR (50) NOT NULL,    |
| 5              | nameUser VARCHAR(50) NOT NULL,  |
| 6              | phone VARCHAR(50),              |
| $\overline{7}$ | cep VARCHAR(50),                |
| 8              | password VARCHAR (25) NOT NULL  |
| 9              |                                 |

Fonte: Elaborado pela autora

#### <span id="page-23-1"></span>2.4 FERRAMENTAL TECNOLÓGICO

Existe diversos recursos que auxiliam os programadores a desenvolver software de forma mais eficiente e eficaz. Como por exemplo as linguagens de programação, que permitem a criação de diferentes tipos de software e *frameworks* que fornecem um conjunto de componentes e ferramentas prontas para uso, assim como o Java<sup>[2](#page-23-4)</sup> e React *Native*[3](#page-23-5) para *aplicativos mobile*.

#### <span id="page-23-2"></span>**2.4.1 Spring Boot**

O Java *Spring Boot* é uma ferramenta para desenvolvimento de aplicativos da web e microsserviços. Os Três principais recursos são: a) Autoconfiguração, pois elimina a necessidade de muitas configurações manual. Tais como, automatizar mapeamento de URLs e entidades do banco de dados; b) Uma abordagem opinativa à configuração; c) A capacidade de criar aplicativos independentes. Esses recursos trabalham juntos para oferecer uma ferramenta que permite configurar um aplicativo baseado em *Spring* com poucos requisitos de instalação e configuração, segundo a IBM<sup>[4](#page-23-6)</sup>.

#### <span id="page-23-3"></span>**2.4.2 React Native**

React Native é um framework de código aberto para desenvolvimento de apps híbridos usando *React.js*, ele foi introduzido em 201[5](#page-23-7) pelo Facebook<sup>5</sup>. Ele interpreta os componentes primitivos escritos em *javascript* e os renderiza como componentes nativos do sistema.

<span id="page-23-4"></span> $\frac{2}{3}$  Java. <https://docs.oracle.com/en/java/>. Acesso em 04 de marco de 2024.

<span id="page-23-5"></span><sup>3</sup> React Native. <https://reactnative.dev/docs/getting-started>. Acesso em 04 de março de 2024.

<span id="page-23-6"></span><sup>4</sup> IBM. O que é Java Spring Boot. 2021. Disponível em: <https://www.ibm.com/br-pt/ topics/java-springboot>. Acesso em: 06 dez. 2023.

<span id="page-23-7"></span><sup>5</sup> FACEBOOK. React Native. 2015–2021. <https://reactnative.dev/>. Acesso em 02 de março de 2024.

O framework fornece blocos de construção elementares, como *Text, View,* etc., que podem ser estilizados e usados para compor as aplicações. Aplicativos criados com o *React Native* são multi-plataforma, pois é necessário criar um único código para que funcione em outras plataformas. No Algoritmo [2,](#page-24-1) pode ser observado um exemplo de como renderizar uma grade de livros usando o componente *FlatList*.

1 2 <FlatList 3 data={filteredData} 4 numColumns={3} 5 renderItem={(element: any) => { <sup>6</sup> **return** ( 7 <SafeAreaView> 8 <TouchableOpacity style={{flexDirection: "column" }} 9 onPress={(event) => handleEdit(element.item)}> 10 <communications ><communications ><communications ><communications ><communications ><communications ><communications ></communications ></communications ></communications ></communications ></communications ></communic 11 source={{uri: element.item.bookImage}} 12 style={styles.card}  $13$  /> 14 <View style={{...styles.card, height: 22}}> 15 <Text numberOfLines={1}> 16 and the set of the set of the set of the set of the set of the set of the set of the set of the set of the set of the set of the set of the set of the set of the set of the set of the set of the set of the set of the se 17 </Text> 18 </View> 19  $\langle$ /TouchableOpacity> 20 </SafeAreaView> 21 ) 22 }} 23  $/$ 

<span id="page-24-0"></span>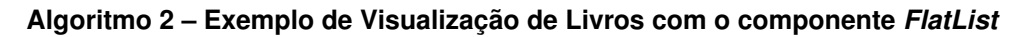

<span id="page-24-1"></span>Fonte: Elaborado pela autora

### <span id="page-25-0"></span>**3 FERRAMENTA** *LOAN NET*

A ferramenta desenvolvida neste projeto, denominada *Loan Net*, tem o intuito de disponibilizar a possibilidade de aproximar pessoas com os mesmos interesses literários. Além de prover uma aplicação intuitiva e fácil de usar. Os tópicos abordados neste capítulo são: Planejamento, Elicitação de Requisitos, tecnologia utilizadas, arquitetura e implementação.

#### <span id="page-25-1"></span>3.1 PLANEJAMENTO

O referido trabalho tem como base um dos princípios do manifesto ágil (*Scrum*) a entrega periódica e contínua de software de valor. Como também é utilizado o modelo iterativo e incremental. Dessa forma, apresentando flexibilidade e adaptação para o desenvolvimento.

#### <span id="page-25-2"></span>**3.1.1 Jira**

Durante a elaboração dos requisitos, foi feito uso do Jira<sup>[1](#page-25-3)</sup>, uma ferramenta para a elaboração das especificações e acompanhamento da evolução de cada requisito implantado. Usando os processos do *Scrum*, foi elaborado o produto do *backlog* para definir quais requisitos deveriam ser desenvolvidos durante cada *Sprint*, como mostra a Figura [4.](#page-26-0)

<span id="page-25-3"></span><sup>1</sup> Jira. Disponível em: <https://www.atlassian.com/software/jira> Acesso em 25 de agosto de 2023.

<span id="page-26-0"></span>

| Itens             |           |                                                   |                                             |                               | Compartilhar  | $\omega$<br><b>Exportar Itens</b> | Ir para todos o<br>$\omega$ |
|-------------------|-----------|---------------------------------------------------|---------------------------------------------|-------------------------------|---------------|-----------------------------------|-----------------------------|
| Itens de pesquisa | $\alpha$  | Projeto: LoanNet - TCC2 ><br>Tigo ~ v<br>Status ~ | Responsável: Usuário atual                  | $Mais +$<br>Redefinir         | Salvar filtro |                                   |                             |
| Tipo              | Chave     | Resumo                                            | Responsável                                 | Relator                       | Priorid.      | Status                            | Resolução                   |
| ø                 | LT-30     | APP - Integração do Google API Book               | (15)<br>Jennifer da Silva                   | 45<br>Jennifer da Silva       | ×             | CONCLUIDO Y                       | Itens concluidos            |
| $\Box$            | $LT-27$   | Classificação de emprestimo                       | Jennifer da Silva<br>( IS )                 | Jennifer da Silva<br>5        | Ξ             | CONCLUIDO ~                       | Itens concluidos            |
| ø                 | LT-25     | API - Cadastrar e listar géneros                  | Jennifer da Silva<br>GS.                    | Jennifer da Silva<br>iS.      | $\equiv$      | CONCLUIDO Y                       | Itens concluidos            |
| Ø                 | $LT - 24$ | API - Bug - Resolver bug no docker                | Jennifer da Silva<br>-15                    | Jennifer da Silva             | ×             | CONCLUIDO ~                       | Ibens concluidos            |
| O                 | $1T-23$   | APP - Buscar todos os livros                      | Jennifer da Silva<br>- 15                   | Jennifer da Silva             | Ξ             | CONCLUÍDO ~                       | Itens concluidos            |
| G                 | LT-22     | API - Buscar todos os livros                      | Jennifer da Silva<br>(B)                    | Jennifer da Silva<br>15       | $=$           | CONCLUÍDO Y                       | Itens concluidos            |
| <b>C</b>          | 17-21     | APP - Deletar livro                               | Jennifer da Silva<br>$\left  \cdot \right $ | Jennifer da Silva<br>15       | $=$           | CONCLUÍDO Y                       | Itens concluidos            |
| c                 | $LT-20$   | <b>API - Deletar livro</b>                        | Jennifer da Silva<br><b>IS</b>              | Jennifer da Silva<br>s        | ź             | CONCLUÍDO Y                       | Ibens concluidos            |
| G                 | LT-19     | APP - Buscar acervos de livro                     | Jennifer da Silva<br>15                     | Jennifer da Silva<br>z\$      | $=$           | CONCLUÍDO Y                       | Itens concluidos            |
| O                 | $LT - 18$ | API - Buscar acervos de livro                     | Jennifer da Silva<br>(B)                    | Jennifer da Silva<br>ъ        | Ξ             | CONCLUÍDO ~                       | Itens concluidos            |
| E                 | $17 - 17$ | APP - Atualizando informações de livro            | Jennifer da Silva<br>$\left  \cdot \right $ | Jennifer da Silva<br>15       | $=$           | CONCLUÍDO ~                       | Itens concluidos            |
| c                 | $LT - 16$ | API - Atualizando informações de livro            | Jennifer da Silva<br>15 <sup>2</sup>        | Jennifer da Silva             | Ξ             | CONCLUÍDO ~                       | Itens cancluidos            |
| G                 | LT-15     | APP - Cadastro de livro                           | Jennifer da Silva<br>' IS.                  | Jennifer da Silva<br>- 15     | $=$           | CONCLUÍDO Y                       | Itens concluidos            |
| O                 | $17 - 14$ | API - Cadastro de livro                           | Jennifer da Silva<br>(as)                   | Jennifer da Silva<br>$15 - 3$ | $=$           | CONCLUIDO ~                       | Itens concluidos            |

**Figura 4 – Produtos do Backlog**

Fonte: Elaborado pela autora

#### <span id="page-26-2"></span>**3.1.2 Commits**

Cada item desse produto de *backlog* foi especificado o que era esperado para cada tarefa e priorizado em: Crítica, alta, média e baixa. Além de posuir uma chave que foi usada para o uso do *Conventional Commits*[2](#page-26-3) , uma forma padronizada de usar commits nos projetos, como mostrado na Figura [5.](#page-26-1)

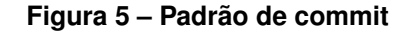

<span id="page-26-1"></span>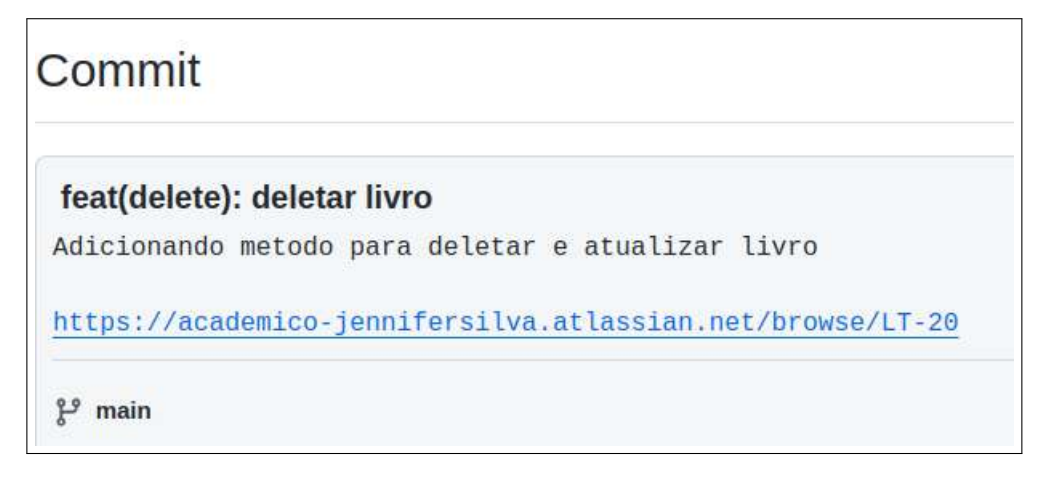

#### Fonte: Elaborado pela autora

<span id="page-26-3"></span><sup>&</sup>lt;sup>2</sup> Commitizen. commits convencionais. 2023. Disponível em: <https:// commitizentools.github.io/commitizen/>. Acesso em: 5 fev. 2024.

Cada atividade registrada no Jira para desenvolvimento da aplicação foi feito o uso do *Conventional Commits*, seguindo a seguinte estrutura: Tipo (*feat, fix, feat, test*), escopo, descrição curta, descrição longa e por fim o rodapé com o link que redireciona a tarefa criada no Jira.

#### <span id="page-27-0"></span>3.2 ELICITAÇÃO DE REQUISITOS

A elicitação de requisitos, é o processo de buscar, descobrir, adquirir, elaborar requisitos para sistemas baseados em computador (Zowgui e Coulin, 2005). Tem como objetivo descrever o que poderá vir a ser implementado no projeto, tornando o ponto de partida para a especificação de um sistema, consequentemente é decisivo no sucesso do desenvolvimento de um software. No Quadro [1](#page-28-0) é apresentado os requisitos funcionais elaborados juntamente ao professor orientador desse projeto.

O Quadro [1](#page-28-0) descreve as implementações das funcionalidades necessárias da plataforma, implementadas neste trabalho. Por exemplo, o requisito RF05 Visualizar Estante é um requisito de prioridade essencial para o funcionamento. Na plataforma é exibido em 2 formas, na tela principal como mostra a Figura [17](#page-40-0) na subseção 3.5, onde é visualizados os livros, adicionados pelo usuário logado e os usuários que ele segue. A outra forma é na tela de perfil como mostra nas Figuras [19](#page-42-0) e [20,](#page-43-0) nelas são exibidos todos os livros que o usuário do perfil adicionou.

<span id="page-28-0"></span>

| <b>Requisito</b> | <b>Objetivo</b>                                  | <b>Descrição</b>                                                                                                    | <b>Prioridade</b> |
|------------------|--------------------------------------------------|----------------------------------------------------------------------------------------------------|-------------------|
| RF01             | Manter o Usuário                                 | Permitir que o usuário possa<br>criar uma conta, preenchendo os<br>campos: nome de usuário, e-mail<br>e senha.                                                     | Essencial         |
| <b>RF02</b>      | Efetuar Login                                    | Permitir que o usuário cadas-<br>trado realize login, preenchendo<br>os campos: usuário e senha, vá-<br>lidos.                                                     | Essencial         |
| <b>RF03</b>      | <b>Manter Livros</b>                             | Permitir que usuário possa pes-<br>quisar e adicionar novos livros a<br>sua estante.                                                                               | Essencial         |
| RF <sub>04</sub> | Categorizar Livros                               | Permitir que o usuário possa ao<br>adicionar novo livro categorizá-<br>ló. Ela pode ser: Já li, Lendo, Do-<br>ando, Quero ler, Relendo, Não<br>gostei ou Empresto. | Essencial         |
| <b>RF05</b>      | <b>Visualizar Estante</b>                        | Permitir que o usuário possa vi-<br>sualizar livros adicionados. A exi-<br>bição dos livros devem conter a<br>categoria a que ele pertence.                        | Essencial         |
| <b>RF06</b>      | <b>Manter Seguindo</b>                           | Permitir que o usuário possa<br>adicionar outros usuários a sua<br>rede.                                                                                           | Essencial         |
| RF <sub>07</sub> | <b>Manter Seguidores</b>                         | Permitir que o usuário possa<br>ser adicionado à rede de outros<br>usuários.                                                                                       | Essencial         |
| <b>RF08</b>      | <b>Manter</b><br>Grupo<br>de<br><b>Bate Papo</b> | Permitir que o usuário possa<br>criar e/ou participar de grupos de<br>chat de uma ou mais pessoas.                                                                 | Essencial         |
| <b>RF 09</b>     | <b>Manter Mensagens</b>                          | Permitir que o usuário possa re-<br>ceber e enviar mensagens de<br>grupos que ele participa.                                                                       | Essencial         |

**Quadro 1 – Requisitos funcionais**

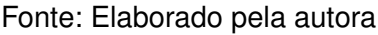

#### <span id="page-28-1"></span>3.3 ARQUITETURA

A arquitetura do Sistema *Loan Net* é documentada seguindo a descrição estabelecida no *C4-model*, que por sua vez é dividido em 4 níveis de abstração, entre elas: contexto, contêiner, componentes e código.

#### <span id="page-28-2"></span>**3.3.1 Nível 1: Contexto**

A ideia do contexto é mostrar as interações do projeto de forma macro, sem muitos detalhes, enfatizando a comunicação entre sistema e usuário, que compõem e

<span id="page-29-0"></span>interagem com o software. O objetivo principal é representar o sistema em sua forma mais abstrata, ou seja, em uma visão geral do cenário.

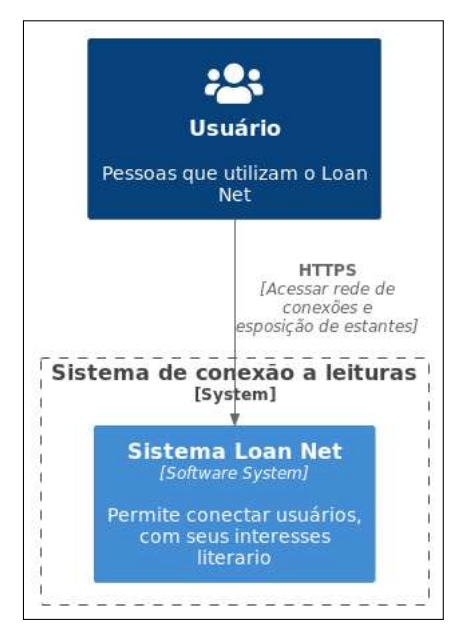

**Figura 6 – Nível 1: Contexto**

Fonte: Elaborado pela autora

Como ilustrado na Figura [6,](#page-29-0) o usuário que representa o *persona* ou ator, pode ser qualquer pessoa através de um dispositivo móvel, que deseja se conectar e/ou exibir sua estante online. Essa *persona* que vai inteirar com o segundo contexto. Já o *Loan Net* é uma ferramenta que conecta esses usuários através de uma requisição HTTPS. Nele é possível se cadastrar, adicionar seus acervos e ver os livros de outro usuário.

#### <span id="page-29-1"></span>**3.3.2 Nível 2:** *Contêiner*

A Figura [7](#page-30-0) ilustra o segundo nível,a qual apresenta o sistema com um pouco mais de detalhes, descrevendo os seus contêineres e como se comunicam/interagem. A ênfase é na arquitetura e tecnologias utilizadas. O objetivo deste nível é mostrar como o sistema de forma macro funciona e como um contêiner pode ser uma aplicação mobile, *API*, um *database*, entre outros.

<span id="page-30-0"></span>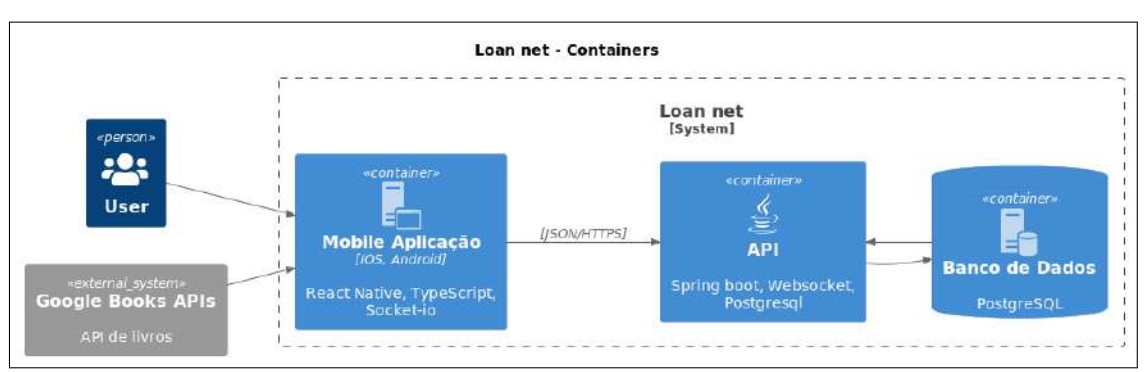

**Figura 7 – Nível 2:** *Contêiner*

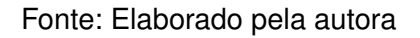

De acordo como ilustra a Figura [7](#page-30-0) o segundo nível mostra o sistema com mais detalhes, descrevendo os seus contêineres. De modo que, o usuário pode executar ações de cadastro, busca, *chat*, devoluções e apagar suas informações via interface. A aplicação mobile recebe e solicita a *Application Programming Interface* (API) através de requisições HTTPS. Ela recebe as requisições e manda para o banco de dados ou para o sistema interno. Se a requisição na *API Rest* for para: escrever, ler ou deletar algo, é feito uma comunicação para o banco de dados, através de requisições *Hypertext Transfer Protocol* (HTTP) para o banco de dados, que por sua vez, realiza a ação solicitada, seja para registrar ou deletar alguma informação. O sistema externo, é uma requisição à *API* do *Google Books APIs*[3](#page-30-2) , que retorna o conteúdo de livros mais detectável na *Web*, com essa *API* é possível recuperar informações sobre livros com base nos filtros do usuário.

#### <span id="page-30-1"></span>**3.3.3 Nível 3: Componentes**

O nível 3 ( ilustrado na Figura [8\)](#page-31-0) descreve como o sistema é feito. O intuito é mostrar mais detalhes sobre as interações, responsabilidades e tecnologias mais usadas.

O Loan Net é dividido em módulos, sendo cada um deles um contêiner dentro do *C4-Model*, veja na Figura [8.](#page-31-0)

<span id="page-30-2"></span><sup>3</sup> Google Books APIs. Disponível em: <https://developers.google.com/books?hl=pt-br> Acesso em 06 de março de 2024.

<span id="page-31-0"></span>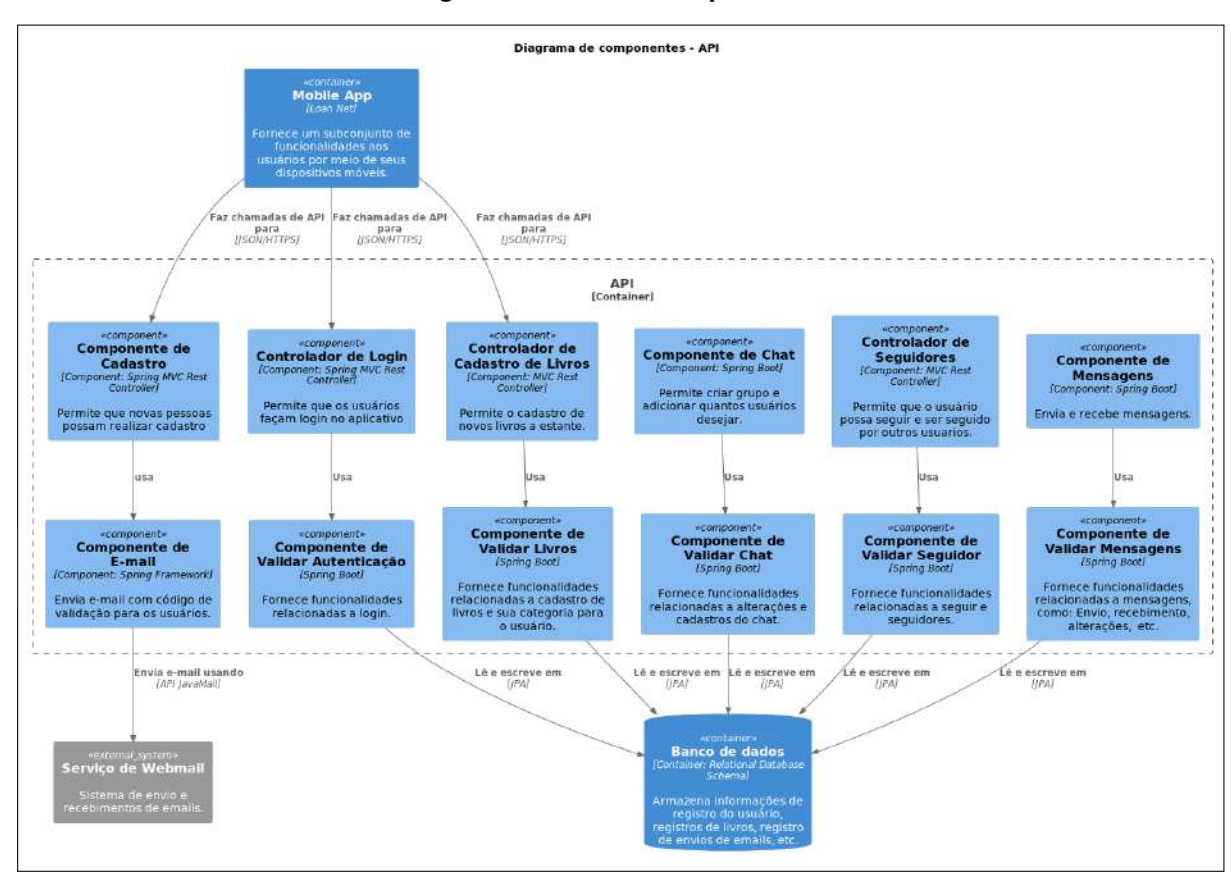

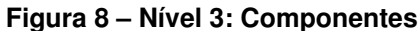

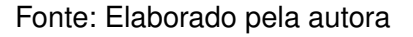

De acordo como ilustra a Figura [8,](#page-31-0) o serviço de *frontend* em React Native<sup>[4](#page-31-2)</sup>, fornece uma interface amigável para todos os recursos do *Loan Net*. Já o serviço de *backend* em *Spring Boot* e *PostgreSQL*, é responsável por receber a solicitação e a direciona para o controlador responsável por processá-la e armazenar os dados no banco.

#### <span id="page-31-1"></span>**3.3.4 Nível 4: Código**

O último nível (ilustrado na Figura [9\)](#page-32-0) é uma camada que pode ser representada por um diagrama de classe UML, que vai sendo ampliado de acordo com a evolução do sistema.

<span id="page-31-2"></span><sup>4</sup> Documentação React Native. Disponível em: <https://react-native.rocketseat.dev/> Acesso em 25 de agosto de 2023.

<span id="page-32-0"></span>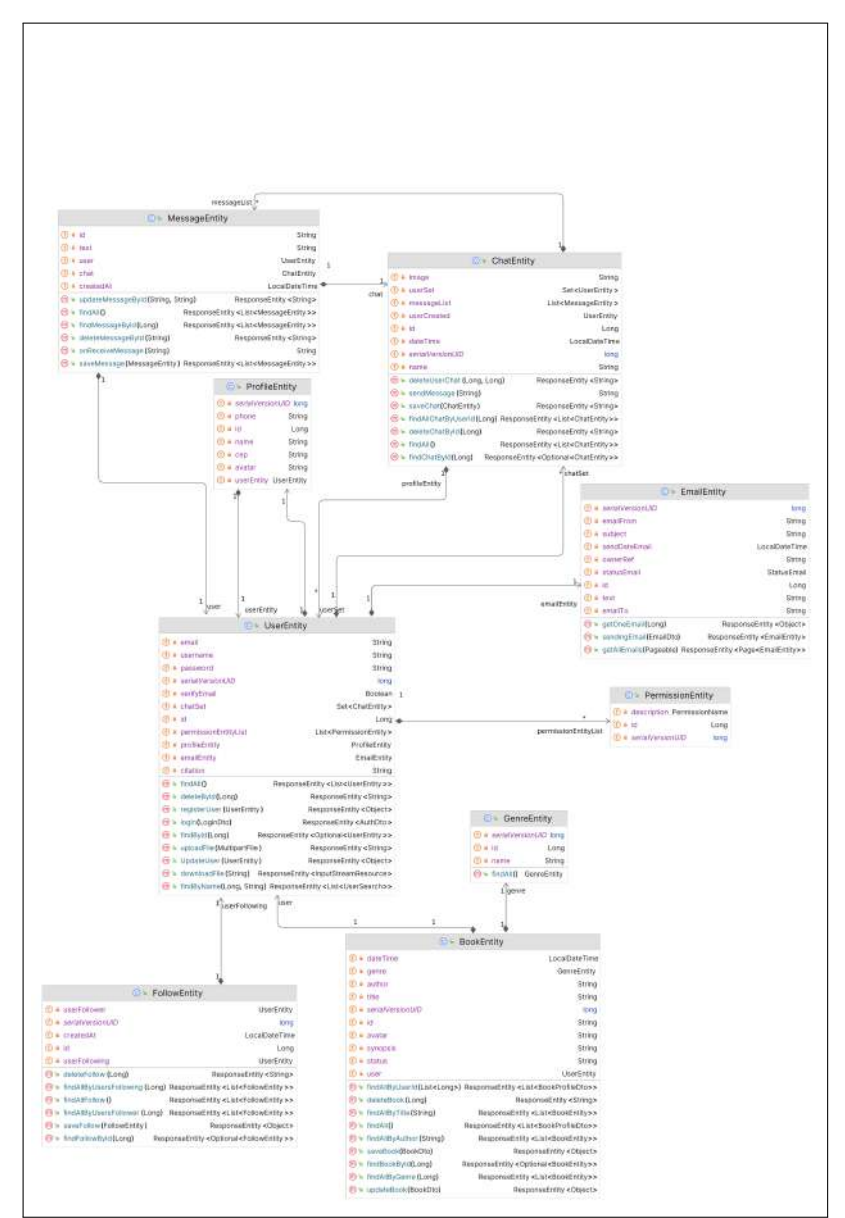

**Figura 9 – Nível 4: Diagrama de classe**

Fonte: Elaborado pela autora

O diagrama na Figura [9,](#page-32-0) possui 8 entidades. Cada entidade com sua relevância para a aplicação.

#### <span id="page-32-1"></span>3.4 MODELOS

A Figura [10](#page-33-0) apresenta o Modelo Entidade Relacionamento que foi utilizado para a criação da estrutura de armazenamento dos dados. Dentre elas é possível destacar o relacionamento entre chat e usuário, de modo que, um usuário pode criar nenhum ou muitos grupos de chat, tornando assim administrador daquele grupo e um grupo só pode ser criado por um único usuário. As suas permissões são: adicionar 1 ou muitos usuários; atualizar as descrições do grupo, como nome e imagem, além de atualizar a lista de participantes; remover um integrante e deletar o grupo definitivamente.

<span id="page-33-0"></span>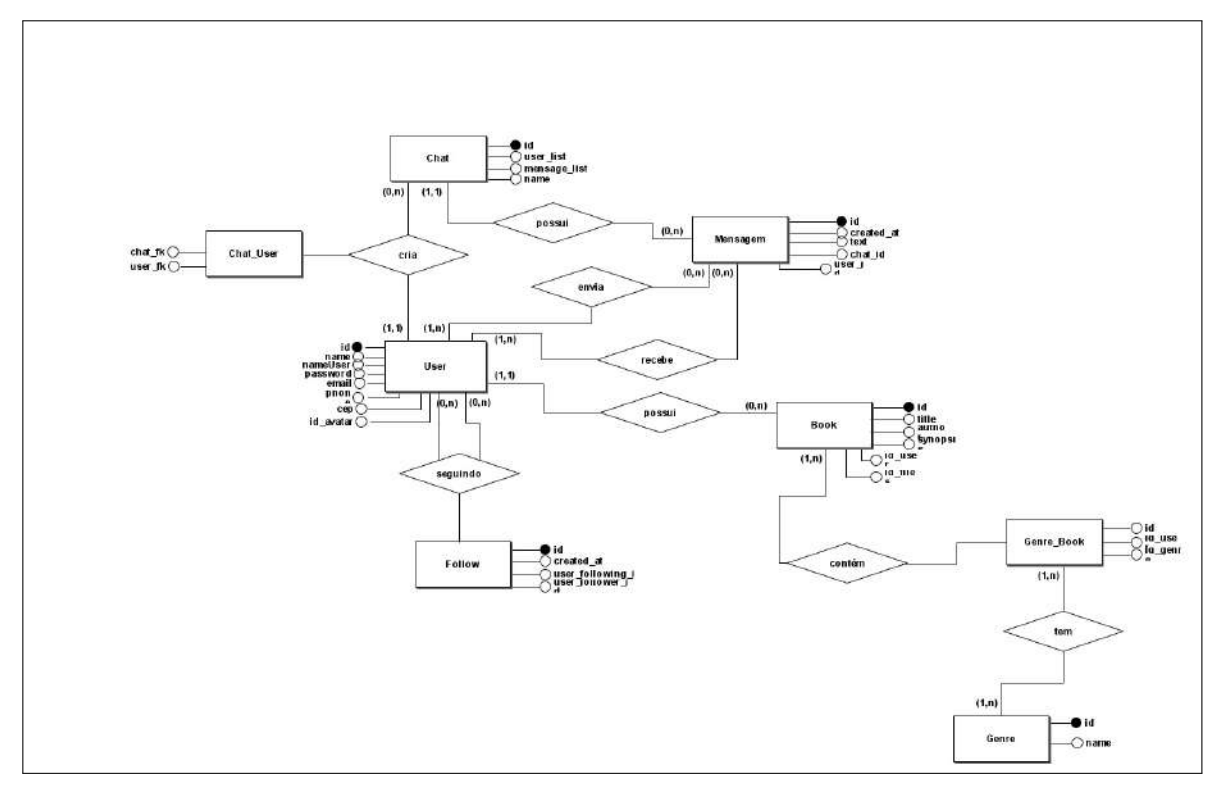

**Figura 10 – Modelo Entidade Relacionamento**

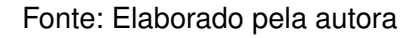

#### <span id="page-33-1"></span>**3.4.1 Modelo Lógico**

A Figura [11](#page-34-0) representa a lógica do banco de dados e apresenta um modelo mais próximo da representação física do banco de dados.

**Figura 11 – Modelo lógico**

<span id="page-34-0"></span>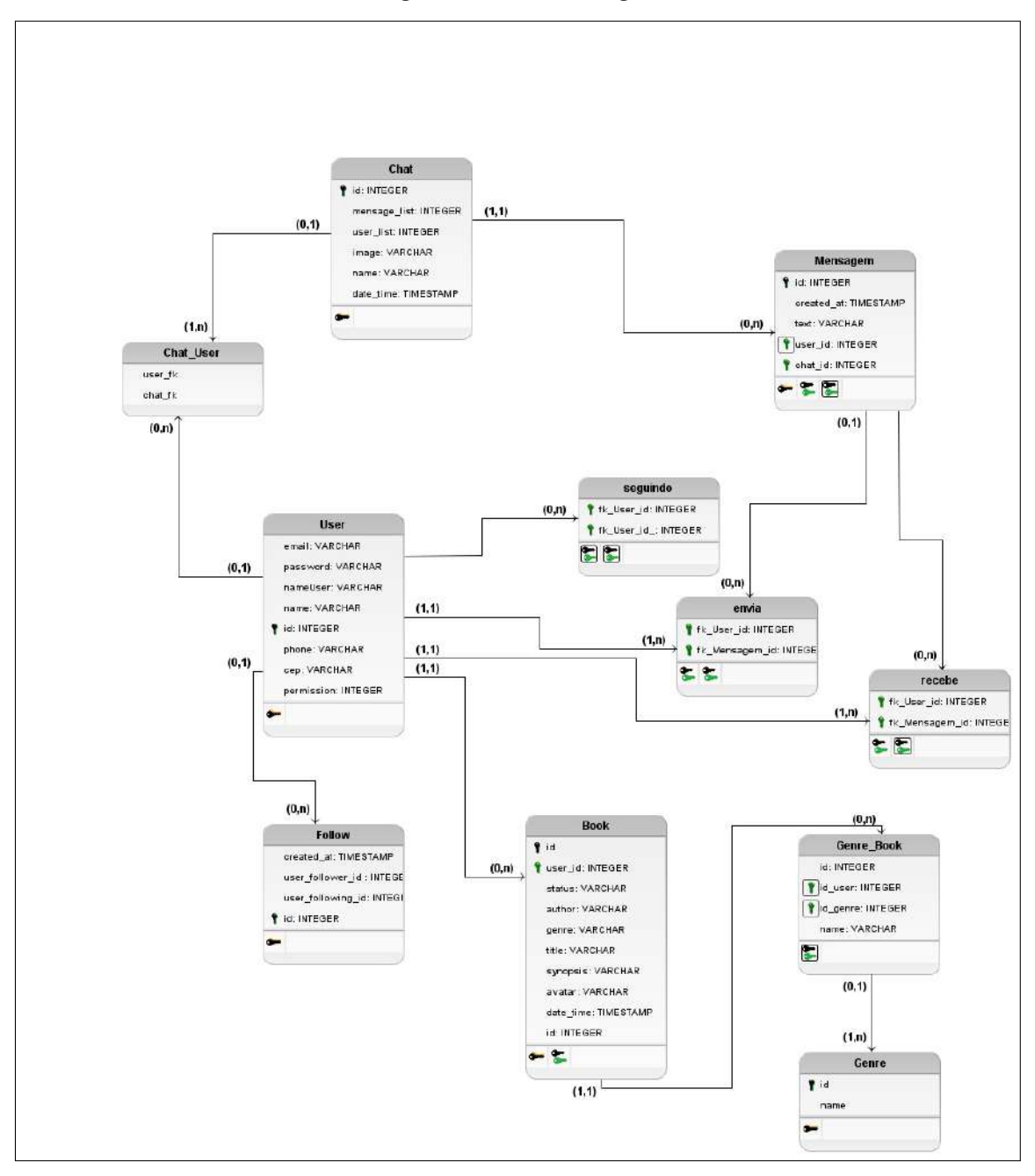

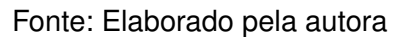

#### <span id="page-34-1"></span>3.5 IMPLEMENTAÇÃO

Nessa seção serão apresentadas algumas telas e funcionalidades da ferramenta, bem como uma breve descrição de cada uma.

Inicialmente, o usuário é direcionado para a tela de login na Figura [12,](#page-35-0) nela é necessário informar os dados de autenticação, tais como: nome de usuário e senha, para ter acesso ao sistema. Ao tentar logar no sistema, com credenciais seja no campo,

nome de usuário ou senha incorretos é disparado uma mensagem de alerta pedindo para verificar os dados preenchidos. Outra funcionalidade nessa tela e em todas as outras é a possibilidade de mudar a cor do tema para claro ou escuro no botão de *switch* no campo superior à esquerda. Caso o usuário não possua uma conta é necessário criar uma, clicando em cadastre-se.

<span id="page-35-0"></span>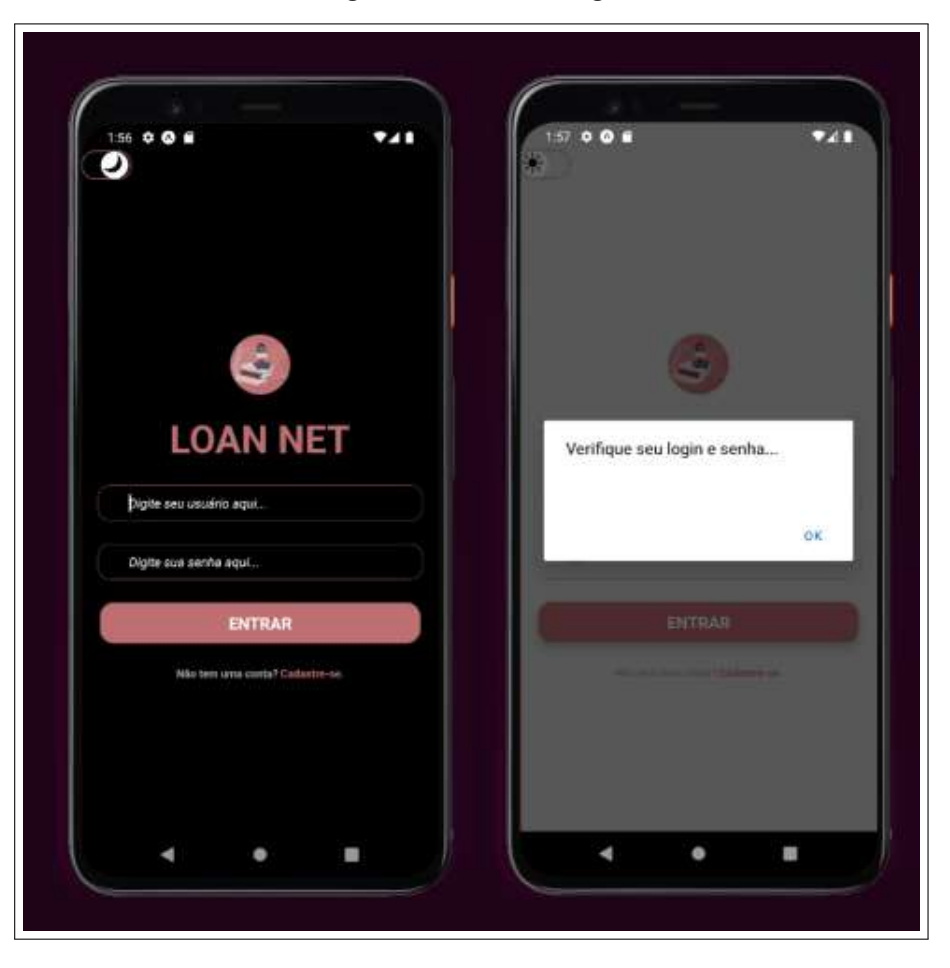

**Figura 12 – Tela de login**

Fonte: Elaborado pela autora

Para os usuários que não possuem cadastro no aplicativo, ele pode ser redirecionado para se cadastrar como mostra a Figura [13.](#page-36-0) Nessa tela é obrigatório preencher inicialmente os campos: nome de usuário, e-mail e senha.

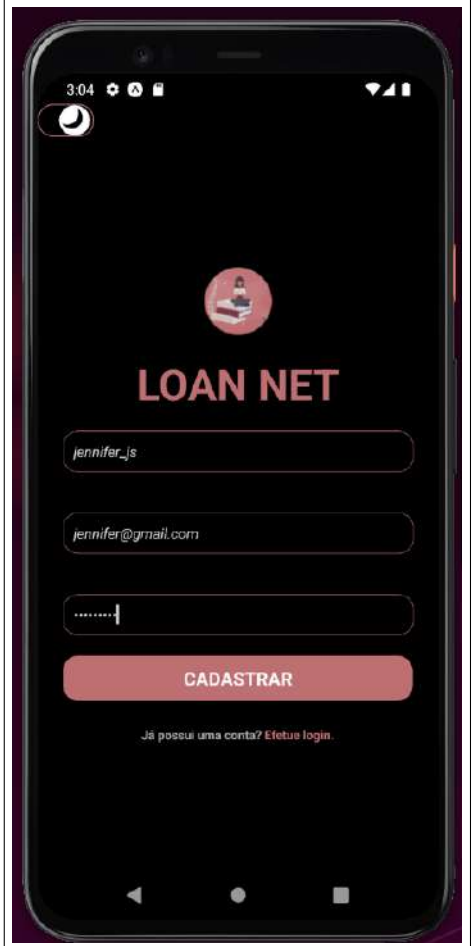

<span id="page-36-0"></span>**Figura 13 – Tela de cadastro de usuário**

Fonte: Elaborado pela autora

Ao clicar no botão de "Cadastrar"como mostra na Figura [13,](#page-36-0) é aberto um modal para o usuário poder completar o cadastro de suas informações, como mostra na Figura [14,](#page-37-0) os campos que estiverem com asterisco são obrigatórios pra completar a ação.

<span id="page-37-0"></span>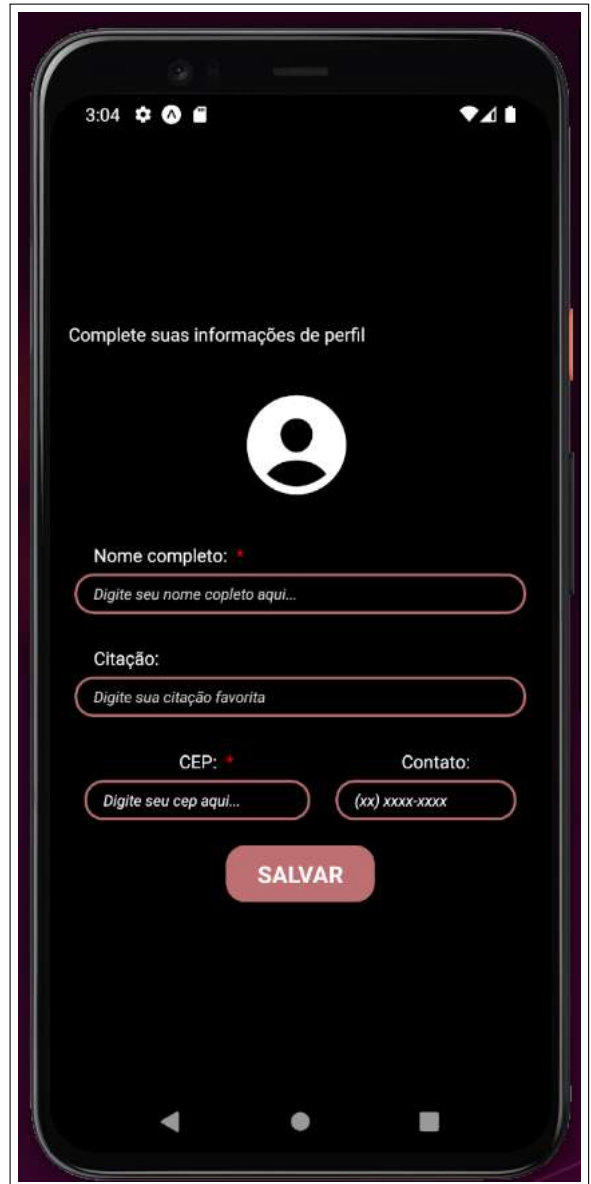

**Figura 14 – Modal da tela de cadastro de livro**

Fonte: Elaborado pela autora

Nessa tela de cadastro com o modal aberto, ao clicar no avatar é aberto a galeria de fotos do dispositivo (Figura [15\)](#page-38-0). Ao pré-selecionar a imagem é possível fazer uma prevê edição ao finalizar a ação.

<span id="page-38-0"></span>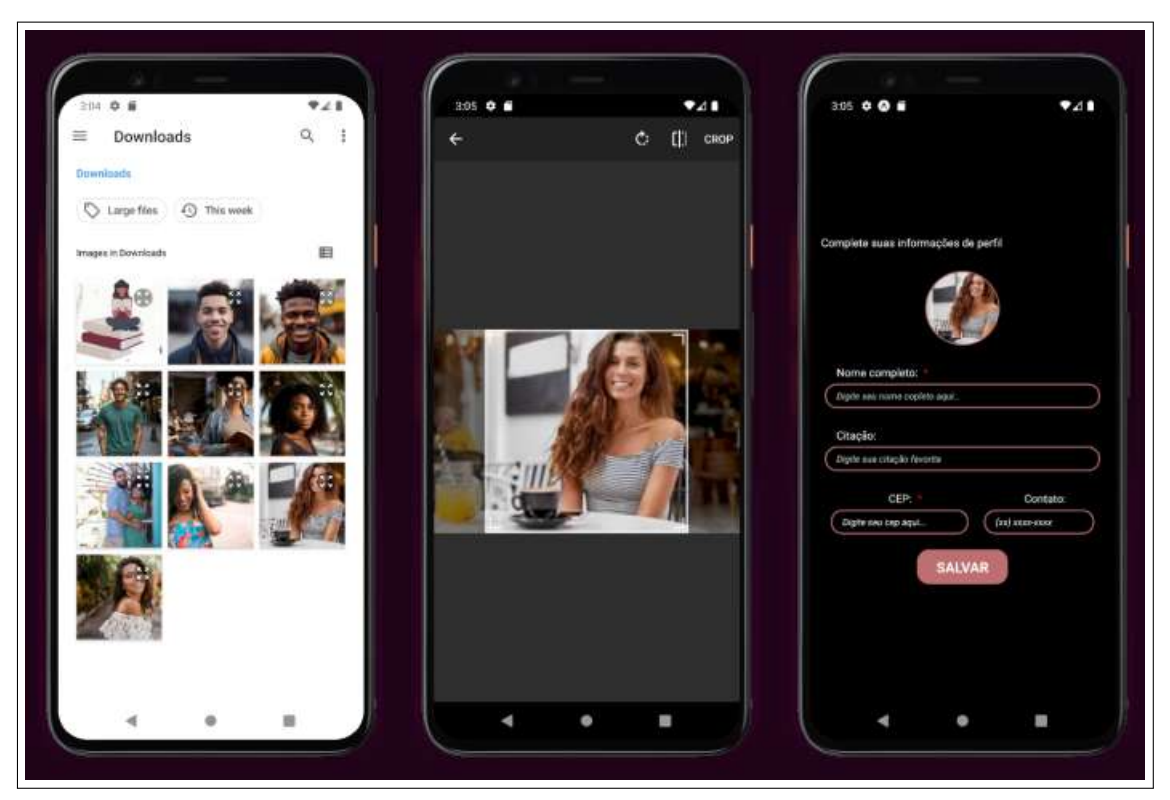

**Figura 15 – Tela de galeria do dispositivo**

Fonte: Elaborado pela autora

Ainda na tela de cadastro ao clicar em salvar, é iniciado um pequeno fluxo de validação como mostra a Figura [16.](#page-39-0) Para confirmar o cadastro é enviado um código de validação com 6 dígitos para o e-mail informado pelo usuário, em seguida o usuário pode copiar o código e deve adicionar no campo de *input*, se o código estiver certo o usuário recebe uma confirmação do cadastro concluído, permitindo assim, ser redirecionado para efetuar seu primeiro login.

<span id="page-39-0"></span>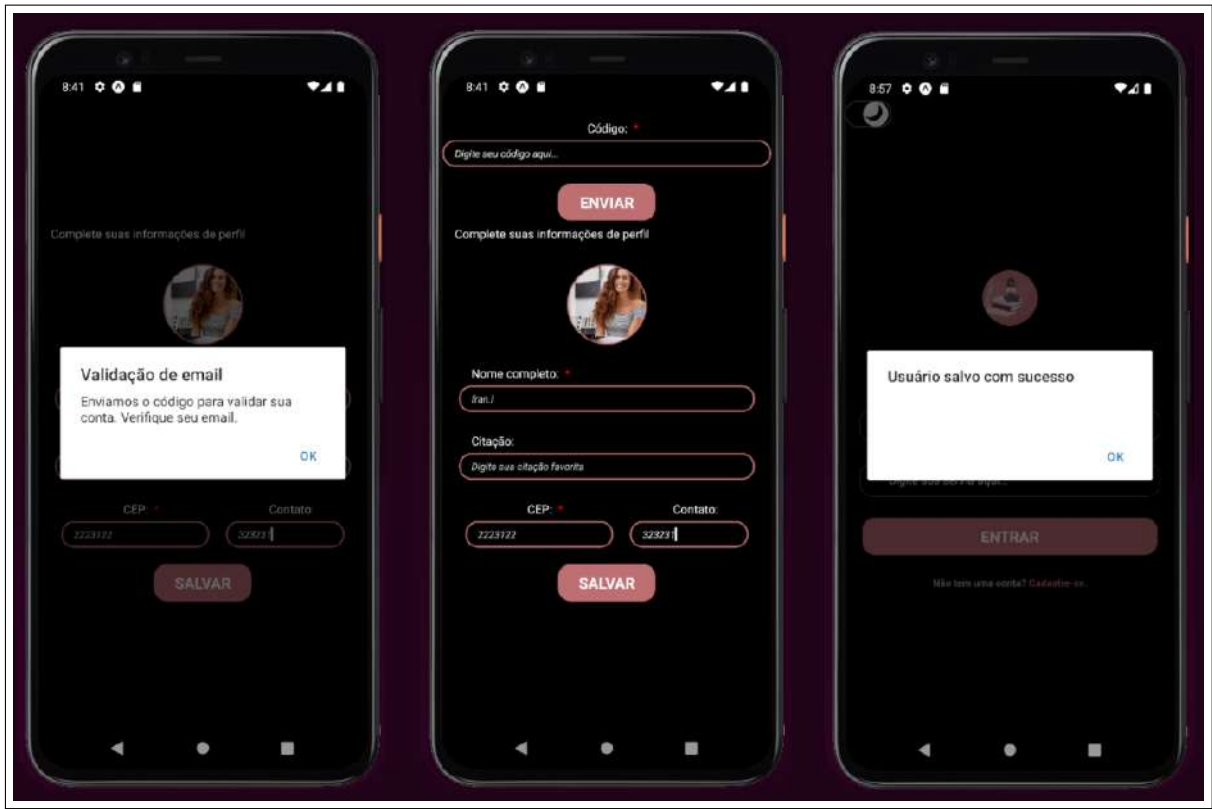

**Figura 16 – Validação de e-mail**

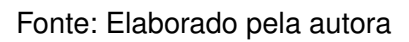

Na Figura [17,](#page-40-0) são exibidos as postagens mais recentes do usuário e de outros que ele segue. Cada *card* é uma postagem de cadastro de um livro que o usuário pode categorizá-lo. Tais como: "Já li"; "Lendo"; "Doando"; "Quero ler"; "Relendo"; "Não gostei"; "Empresto".

<span id="page-40-0"></span>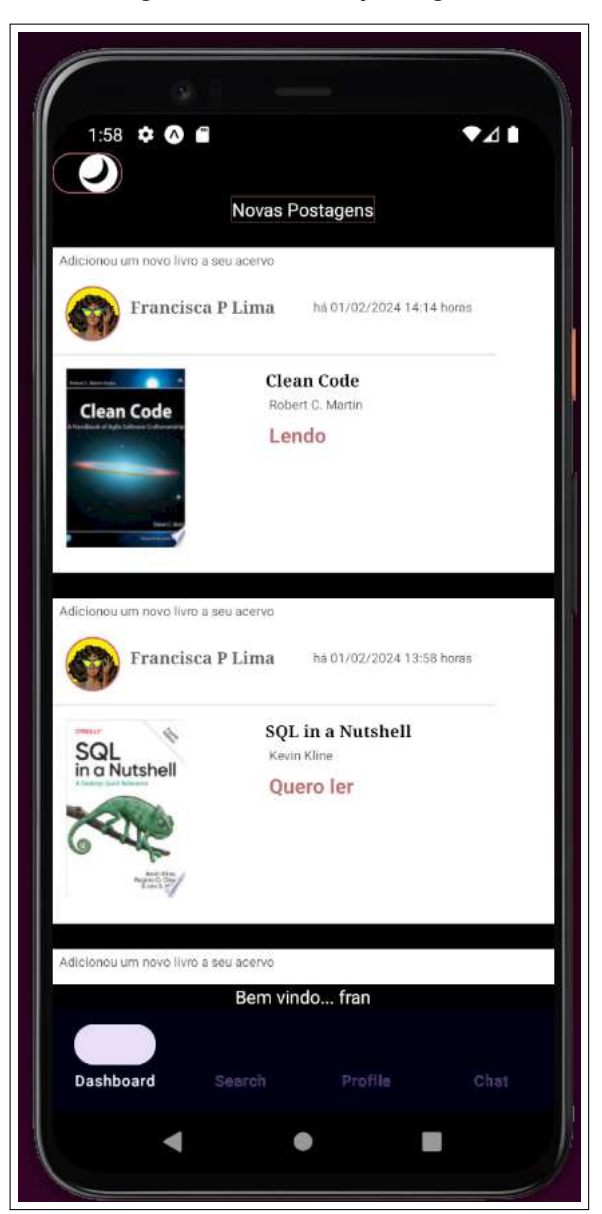

**Figura 17 – Tela de postagens**

Fonte: Elaborado pela autora

Na Figura [18](#page-41-0) são 2 abas no menu a primeira é a navegação de busca por livros. Ao buscar pelo nome do autor, titulo ou gênero é renderizado uma lista paginada de *scroll* infinito. Para adicionar o livro a sua estante é necessário clicar na categoria que deseja salvar escolhendo se quer salvar como um livro que está lendo no momento, por exemplo. A segunda aba é a navegação por usuários cadastros no sistema que o usuário logado pode ou não está seguindo. É necessário clicar no botão "seguir"que será salvo e a ação é confirmada.

<span id="page-41-0"></span>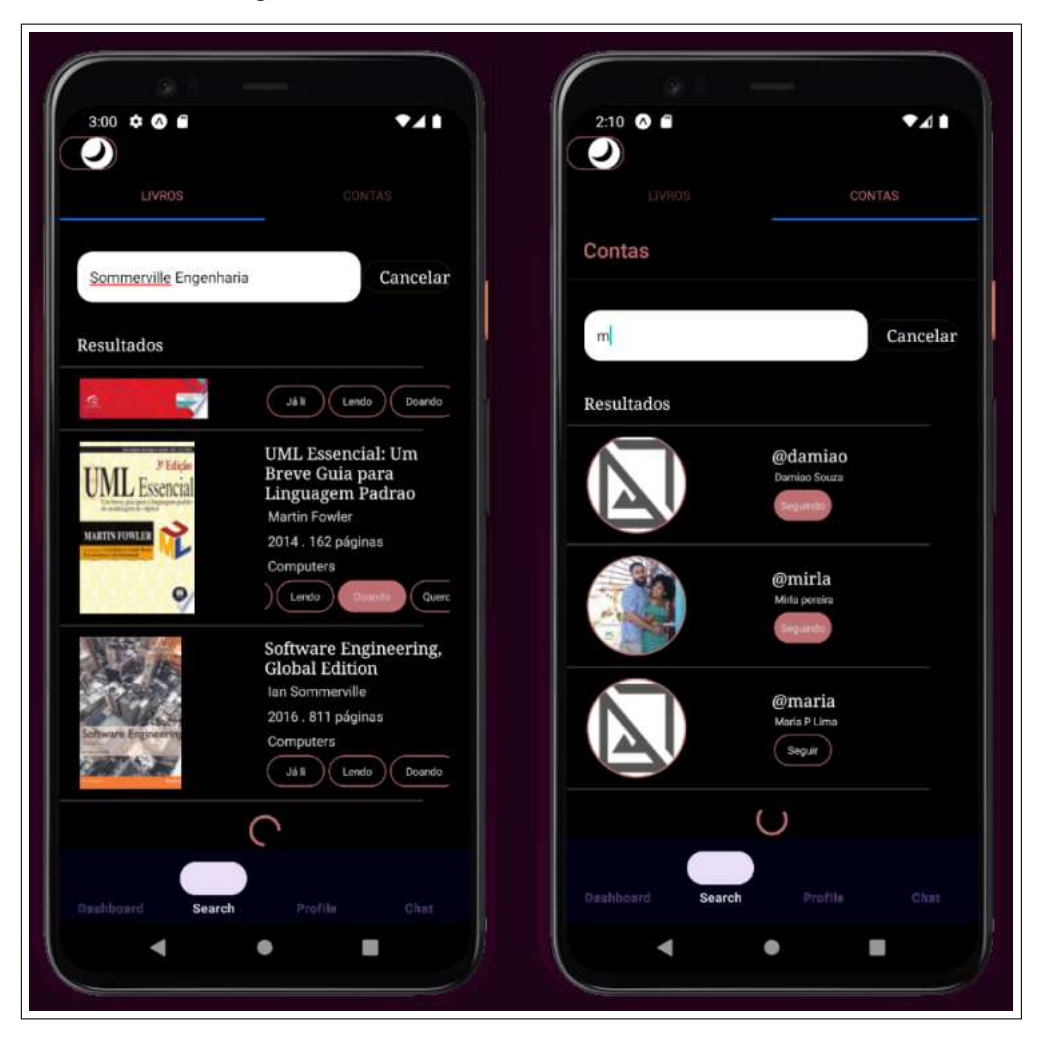

**Figura 18 – Tela de buscas de livros e usuários**

Fonte: Elaborado pela autora

Ainda na tela de busca por usuários, ao clicar no avatar do usuário listado, é redirecionado para a tela do perfil dele, como mostra a Figura [19](#page-42-0) no perfil de usuário tem a aba de "Estante", com seus livros adicionados e categorizados. Por padrão são exibidos todos os livros, mas é possível filtrar por cada categoria, como por exemplo na segunda tela da Figura [19](#page-42-0) que demonstra os livros que esse usuário adiciona como disponíveis para empréstimo. Além dos livros é possível ver quem segue esse perfil na aba "Seguidores", e quem segue na aba "Seguindo".

<span id="page-42-0"></span>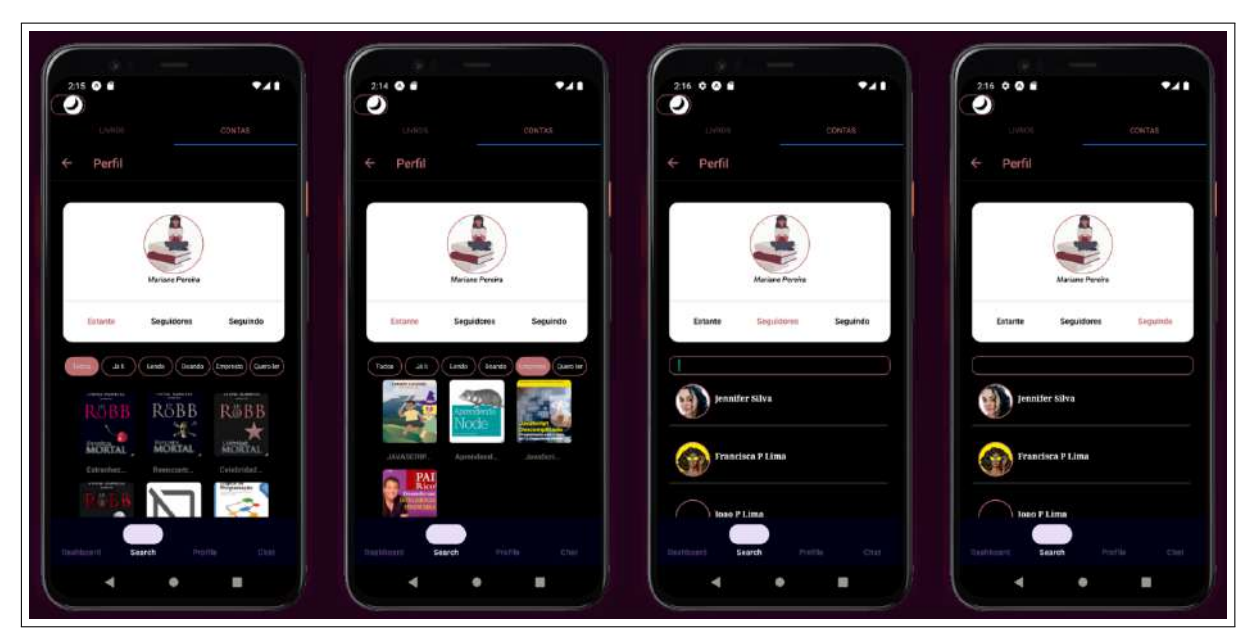

**Figura 19 – Tela de perfil de usuário cadastrado**

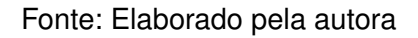

Na Figura [20,](#page-43-0) trata-se do perfil do usuário autenticado. A regra de exibição dos dados e demais abas são iguais a citadas acima na Figura [19,](#page-42-0) com exceção do botão "Sair", que dispara a ação de deslogar do aplicativo, juntamente com a aba de "Perfil", que apresenta os dados do usuário para poder editar e até mesmo deletar sua conta permanentemente.

<span id="page-43-0"></span>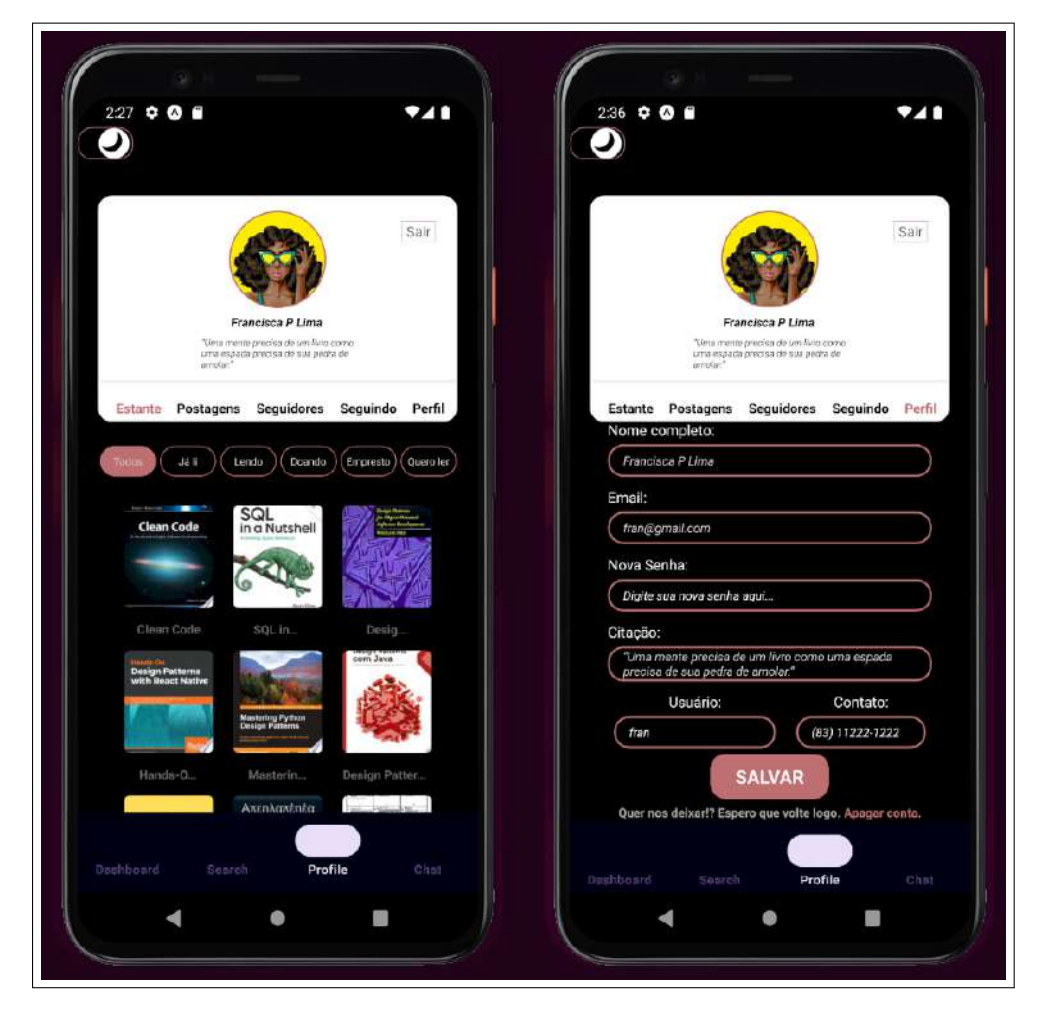

**Figura 20 – Tela de perfil do usuário logado**

Fonte: Elaborado pela autora

Foram desenvolvidas duas telas como mostrado na Figura [21.](#page-44-0) Trata-se dos grupos de conversas que o usuário logado participa. O usuário pode criar um novo grupo, ou sair do que ele pertence. Além de enviar e receber mensagens.

<span id="page-44-0"></span>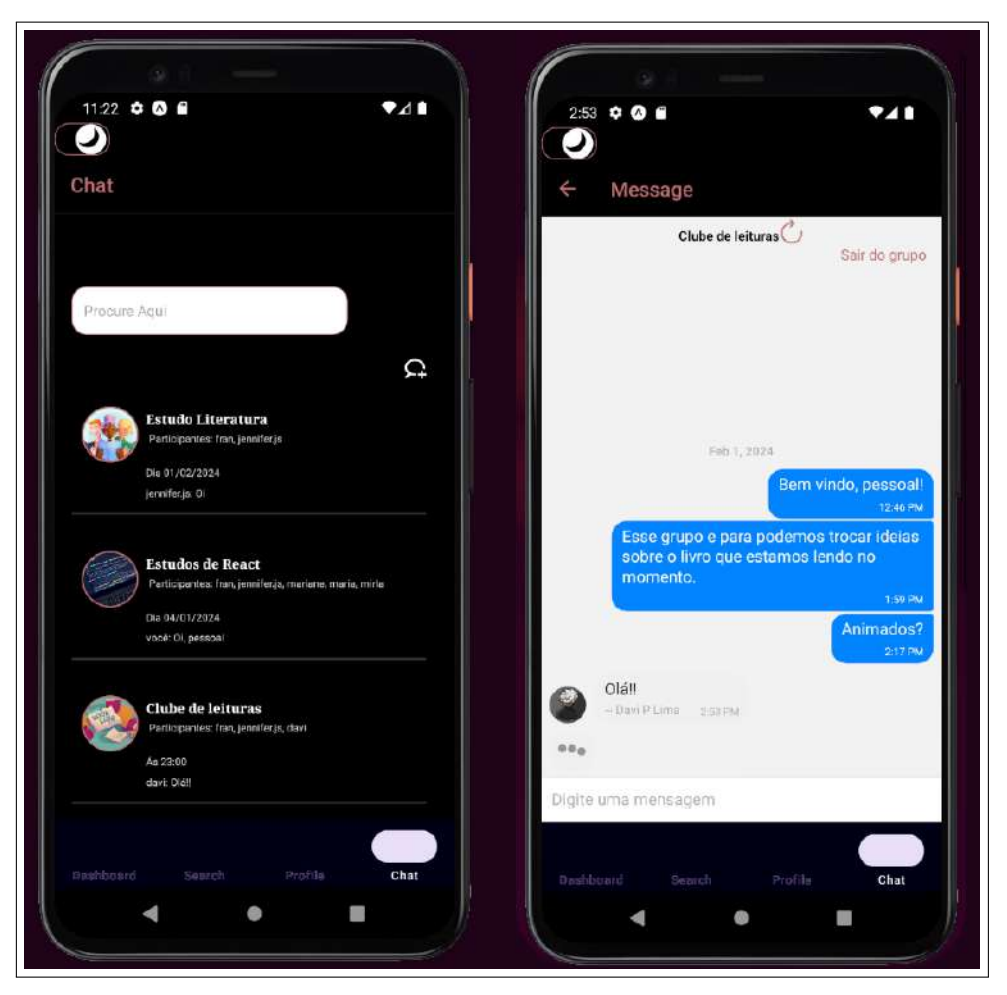

**Figura 21 – Tela de chat e mensagens do usuário logado**

Fonte: Elaborado pela autora

#### <span id="page-44-1"></span>3.6 TECNOLOGIAS UTILIZADAS

As ferramentas tornam-se necessárias para auxiliar o processo do desenvolvimento do software, bem como, a escolha das tecnologias utilizadas impacta no desempenho e eficiência de um sistema.

Pensando nisso será utilizado no lado do servidor o *Spring Boot* que permite realiza requisições, bem como, o Banco de dados *postgreSQL* [5](#page-44-2) , para criar, atualizar, listar e deletar qualquer informação do sistema. Para a criação de uma interface mais otimizada, o *React Native*, visto que ele possui suporte à reusabilidade de componentes.

O PostgreSQL é um banco *SQL*, possibilitando o uso de grande volume de dados. Esse modelo é usado comumente com bibliotecas *Object Relational Mapping* (ORM) para abstrair as operações de banco de dados desordenadas, facilitando o

<span id="page-44-2"></span><sup>5</sup> Documentação PostgreSQL. Disponível em: <https://www.postgresql.org/docs/> Acesso em 25 de agosto de 2023.

desenvolvimento, de modo que, o desenvolvedor possa se concentrar na lógica da implementação.

O *React Native* é um *framework* poderoso e versátil para a criação de aplicativos móveis multiplataforma. *React Native* combina as melhores partes do desenvolvimento nativo com *React*.

#### <span id="page-45-0"></span>3.7 RESULTADOS

Como resultado temos uma ferramenta, chamada *Loan Net*, contendo as funcionalidades de cadastro de usuários, autenticação via login, cadastros de livros facilitados, categorizar o livros pelo tipo, se é um livro que está lendo, já leu, quer ler, deseja doar e até emprestar. além de poder seguir e ser seguido por outros usuários. Assim como, criar e participar de grupos como clubes de livros, estudos entre outros temas.

### <span id="page-46-0"></span>**4 CONSIDERAÇÕES FINAIS**

Ao longo deste trabalho, exploramos a importância da leitura e o potencial do aplicativo *Loan Net* para incentivar essa prática. Demonstrando como a leitura contínua impacta o rendimento educacional, a criatividade, compreensão social e análises mais críticas.

O *Loan Net* é um aplicativo para dispositivos móveis que aproxima pessoas com interesses em comum, facilitando a formação de grupos de leitura e debates. Além de estimular a leitura. Mas para a implementação foi necessário uma série de tomadas de decisões para compreender o que é o planejamento, como seria a arquitetura e escolher quais tecnologias atenderem os requisitos do sistema.

Todavia, espera-se que com a utilização desta ferramenta, possa de fato tornar seus usuários leitores assíduos e consequentemente, estudantes e pessoas cada vez melhores.

Para trabalhos futuros é desejável, algumas funcionalidades a mais para aprimorar o aplicativo como: Recomendações de leitura com base em seus padrões de leitura e interação com a plataforma, assim como sugestão de pessoas e grupos abertos com interesses iguais aos do usuário com base na sua estante virtual. Também permitir que os usuários possam analisar um gráfico com os livros que mais tiveram lidos naquele mês e ano.

# **REFERÊNCIAS**

<span id="page-47-5"></span><span id="page-47-0"></span>BALOSIN, I. **The Art of Crafting Architectural Diagrams**. 2017. Disponível em: [<https://www.infoq.com/articles/crafting-architectural-diagrams/>.](https://www.infoq.com/articles/crafting-architectural-diagrams/) Acesso em: 14 jun. 2023.

<span id="page-47-6"></span>BROWN, S. **O modelo C4 de documentação para Arquitetura de Software**. 2018. Disponível em: <https://www.infog.com/br/articles/C4-architecture-model/>. Acesso em: 14 jun. 2023.

<span id="page-47-2"></span>CRARY, J. **24/7 – Capitalismo tardio e os fins do sono.** Traduzido por Joaquim Toledo Jr. 2014. Disponível em: [<https://edisciplinas.usp.br/mod/resource/view.php?id=](https://edisciplinas.usp.br/mod/resource/view.php?id=4934284) [4934284>.](https://edisciplinas.usp.br/mod/resource/view.php?id=4934284) Acesso em: 05 fev. 2024.

<span id="page-47-9"></span>ELMASRI, R.; NAVATHE, S. B. **Sistemas de Banco de Dados**. Traduzido por Marília Guimarães Pinheiro, Cláudio César Canhette, Glenda Cristina Valim Melo, Claudia Vicei Amadeu e Rinaldo Macedo de Morais. São Paulo: Pearson Education, 2005. Disponível em: <http://tonysoftwares.com.br/attachments/article/5297/Sistema\_de banco de dados Navathe.pdf>. Acesso em: 14 ago. 2023.

<span id="page-47-4"></span>ISER, W. **O ato da leitura: uma teoria do efeito estético.** Traduzido por Johannes Kretschmer. v2. São Paulo: Editora 34, 1999.

<span id="page-47-3"></span>MALLMANN, C. P.; NASU, V. H.; DOMINGUES, M. J. C. de S. **Relação entre a leitura de livros e o desempenho acadêmico: análise com discentes de ciências sociais aplicadas.** Revista de Educação e Pesquisa em Contabilidade (REPeC), 2021. Disponível em: [<https://doi.org/10.17524/repec.v15i2.2751>.](https://doi.org/10.17524/repec.v15i2.2751) Acesso em: 29 ago. 2023.

<span id="page-47-8"></span>SCHWABER, K.; SUTHERLAND, J. **Guia Scrum**. 2014. Disponível em: [<https://scrumguides.org/docs/scrumguide/v1/Scrum-Guide-Portuguese-BR.pdf>.](https://scrumguides.org/docs/scrumguide/v1/Scrum-Guide-Portuguese-BR.pdf) Acesso em: 27 ago. 2023.

<span id="page-47-7"></span>SOMMERVILLE, I. **Engenharia de Software**. Traduzido por Ivan Bosnic e Kalinka G. de O. Goncalves. 9. ed. São Paulo: Kechi Hirama, 2011.

<span id="page-47-1"></span>WITTER, G. **Leitura e universidade.** 1997.

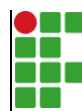

#### **INSTITUTO FEDERAL DE EDUCAÇÃO, CIÊNCIA E TECNOLOGIA DA PARAÍBA**

Campus Cajazeiras - Código INEP: 25008978 Rua José Antônio da Silva, 300, Jardim Oásis, CEP 58.900-000, Cajazeiras (PB)

CNPJ: 10.783.898/0005-07 - Telefone: (83) 3532-4100

# Documento Digitalizado Restrito

### Entrega do TCC-2

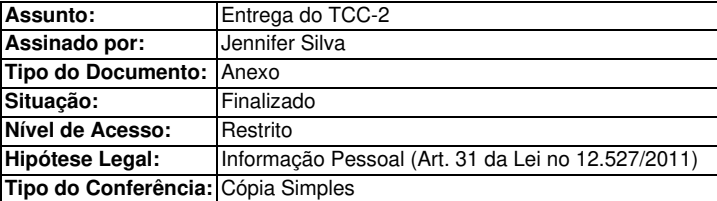

Documento assinado eletronicamente por:

- Jennifer da Silva, ALUNO (201822010017) DE TECNOLOGIA EM ANÁLISE E DESENVOLVIMENTO DE SISTEMAS - CAJAZEIRAS, em 08/03/2024 09:16:24.

Este documento foi armazenado no SUAP em 08/03/2024. Para comprovar sua integridade, faça a leitura do QRCode ao lado ou acesse https://suap.ifpb.edu.br/verificar-documento-externo/ e forneça os dados abaixo:

Código Verificador: 1107987 Código de Autenticação: 030cc1b4e0

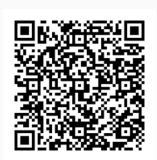